## CS 238P Operating Systems Discussion 7

## Today's agenda

### • Solving midterm from winter 2018

## Question 1.a: Basic page tables

1. Basic page tables.

Consider the following 32-bit x86 page table setup.

%cr3 holds 0x00000000.

The Page Directory Page at physical address 0x000000000:

PDE 0: PPN=0x00001, PTE\_P, PTE\_U, PTE\_W PDE 1: PPN=0x00002, PTE\_P, PTE\_U, PTE\_W PDE 2: PPN=0x00001, PTE\_P, PTE\_U, PTE\_W

... all other PDEs are zero

The Page Table Page at physical address 0x00001000 (which is PPN 0x00001):

PTE 0: PPN=0x00003, PTE\_P, PTE\_U, PTE\_W PTE 1: PPN=0x00004, PTE\_P, PTE\_U, PTE\_W

... all other PTEs are zero The Page Table Page at physical address 0x00002000:

PTE 0: PPN=0x00005, PTE\_P, PTE\_U, PTE\_W PTE 1: PPN=0x00004, PTE\_P, PTE\_U, PTE\_W

... all other PTEs are zero

Problem description:

- $cr3 = 0x0$
- PD at address 0x0:
- $0 > 0x1$
- $1 > 0x2$
- $2 0x1$
- PT at address 0x1000:
- $0 > 0x3$
- $1 -> 0x4$
- PT at address 0x2000:
- $0 > 0x5$
- $1 -> 0x4$

Question: what is the mapping look like?

### Problem description:

- $cr3 = 0x0$
- PD at address 0x0:
- $0 \rightarrow 0x1$
- $1 0x^2$
- $2 0x1$
- PT at address 0x1000:
- $0 > 0x3$
- $1 > 0x4$
- PT at address 0x2000:
- $0 > 0x5$
- $1 > 0x4$

Question: what is the mapping look like?

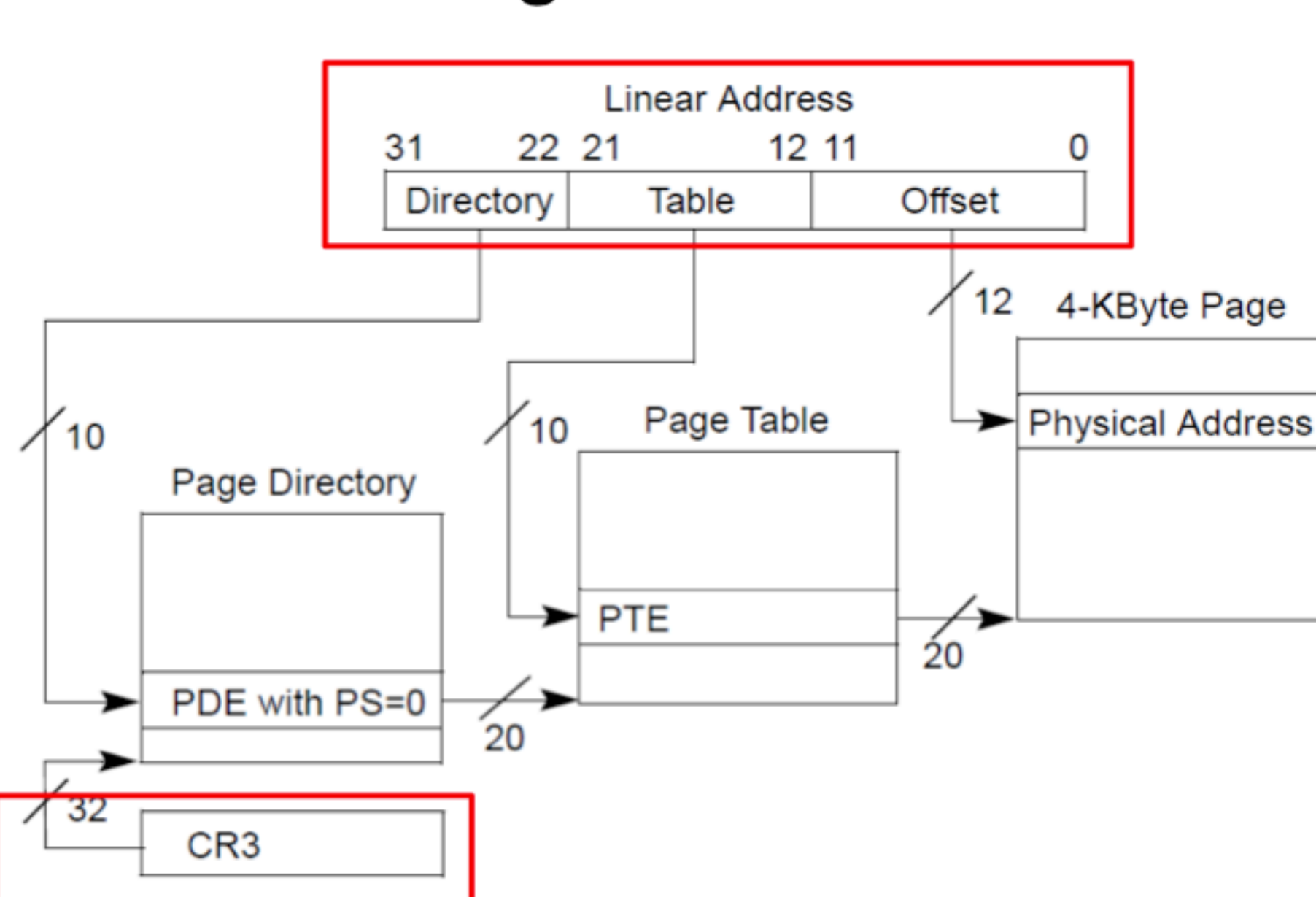

Page translation

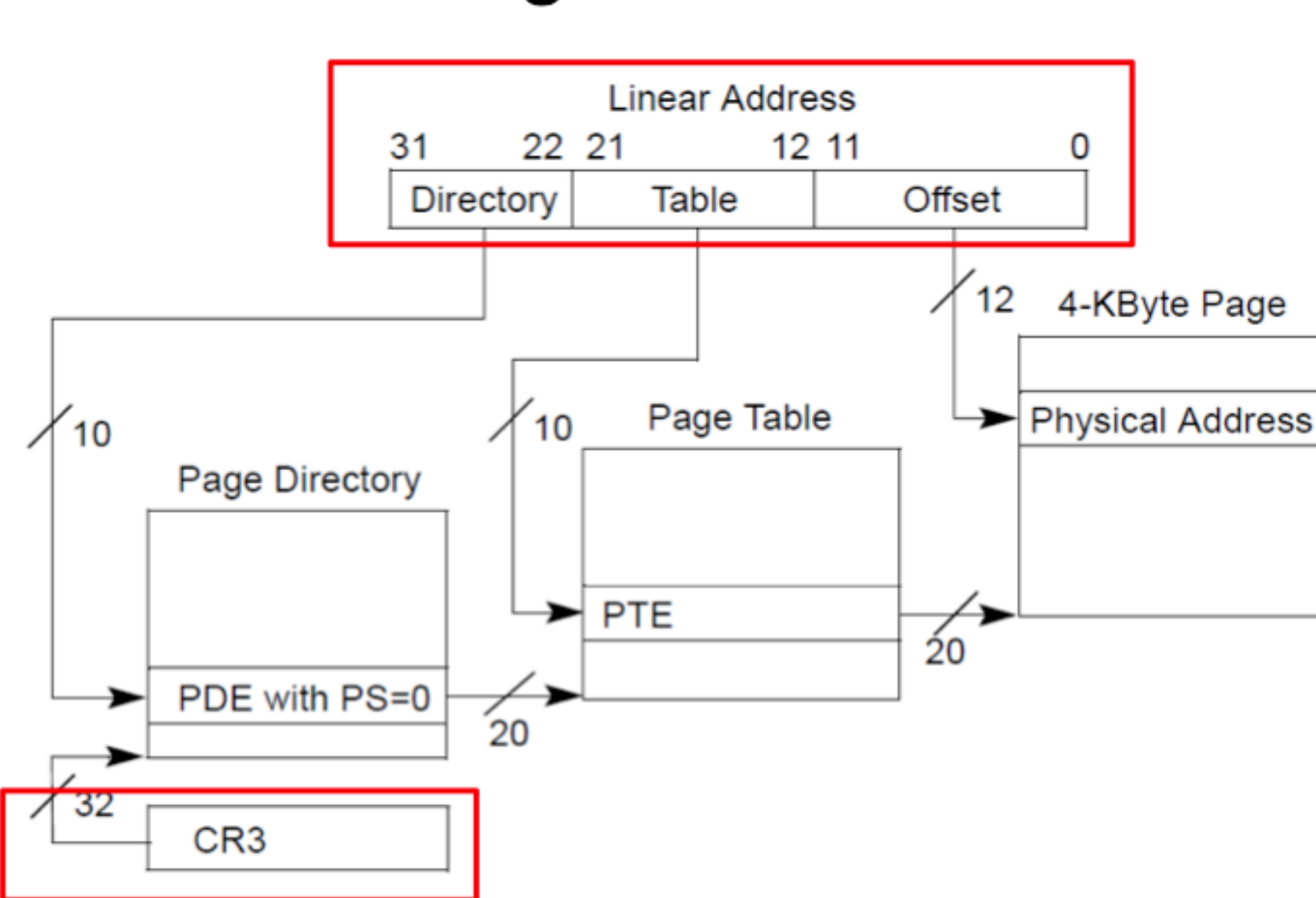

Remind virtual to physical address mapping:

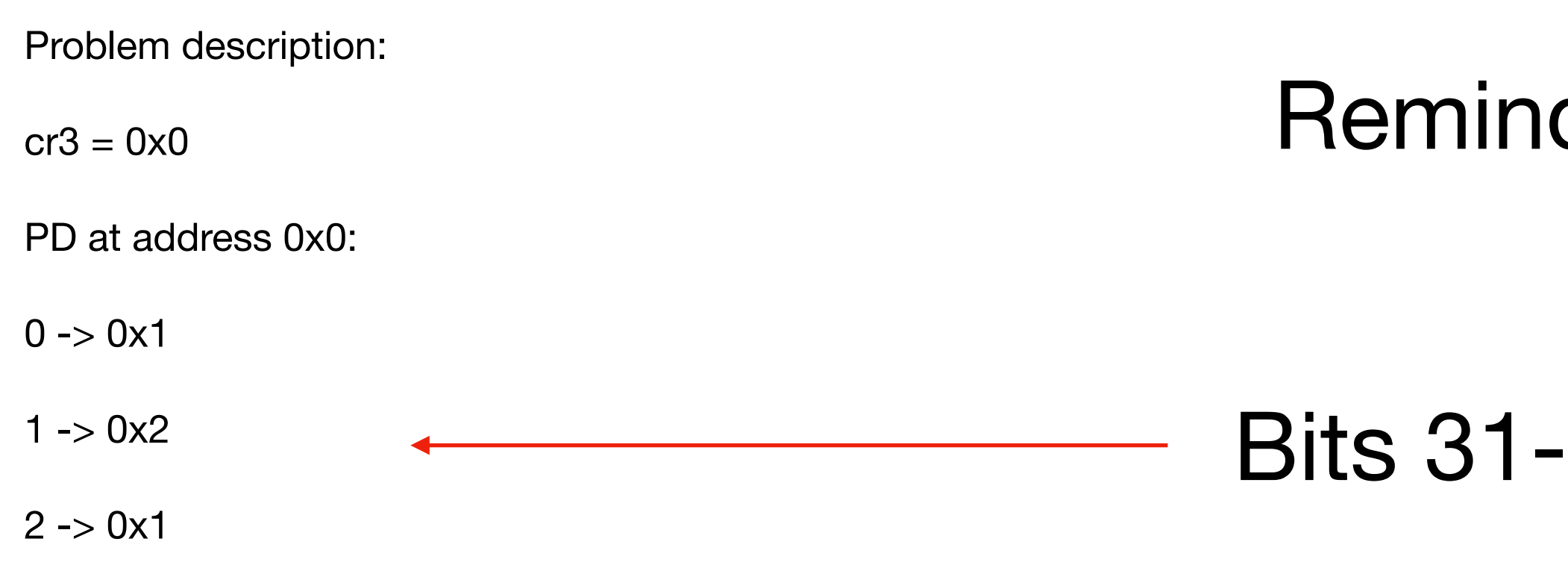

- PT at address 0x1000:
- $0 > 0x3$
- $1 > 0x4$
- PT at address 0x2000:
- $0 > 0x5$
- $1 > 0x4$

### Remind virtual to physical address mapping:

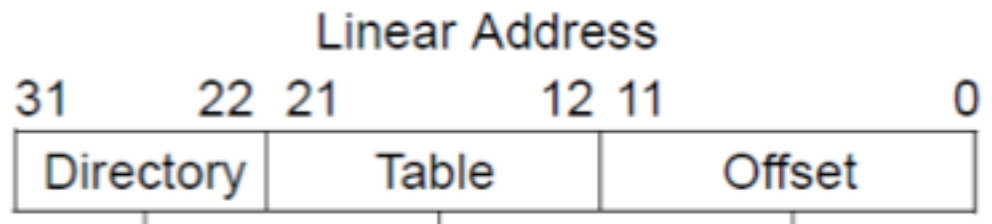

Bits 31-22 can be either 0x0, 0x1, 0x2

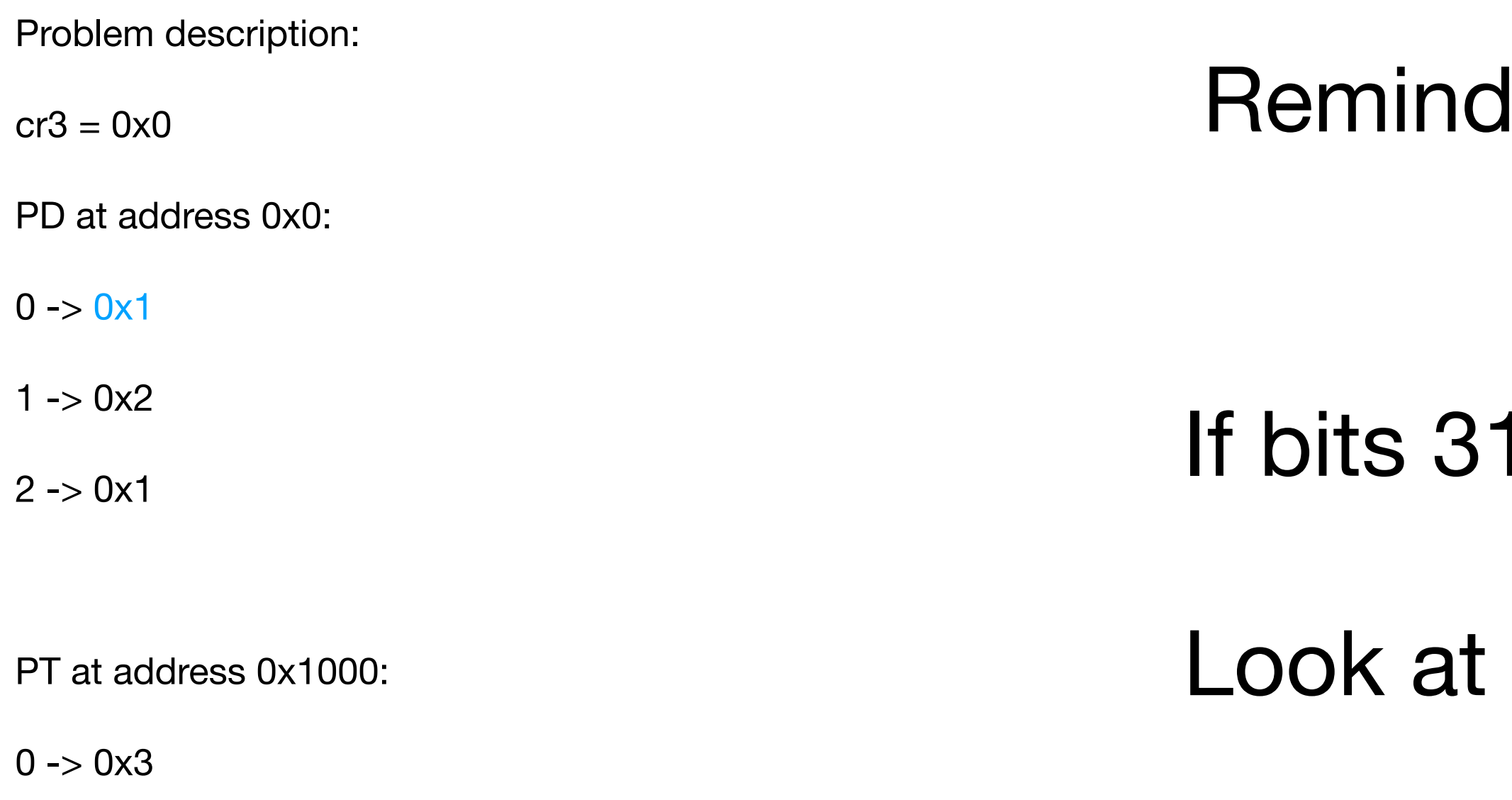

- $1 > 0x4$
- PT at address 0x2000:
- $0 > 0x5$
- $1 > 0x4$

### virtual to physical address mapping:

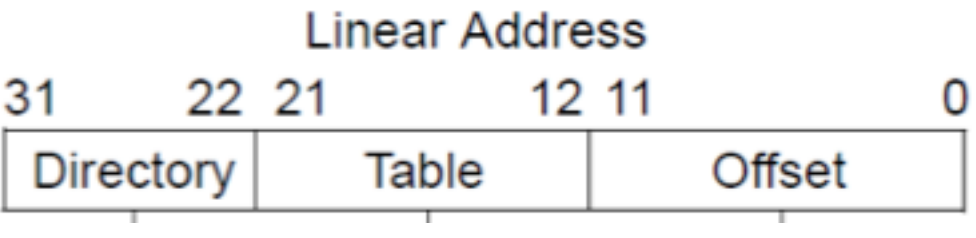

 $-22$  are 0x0:

the page table (PT) at address 0x1000

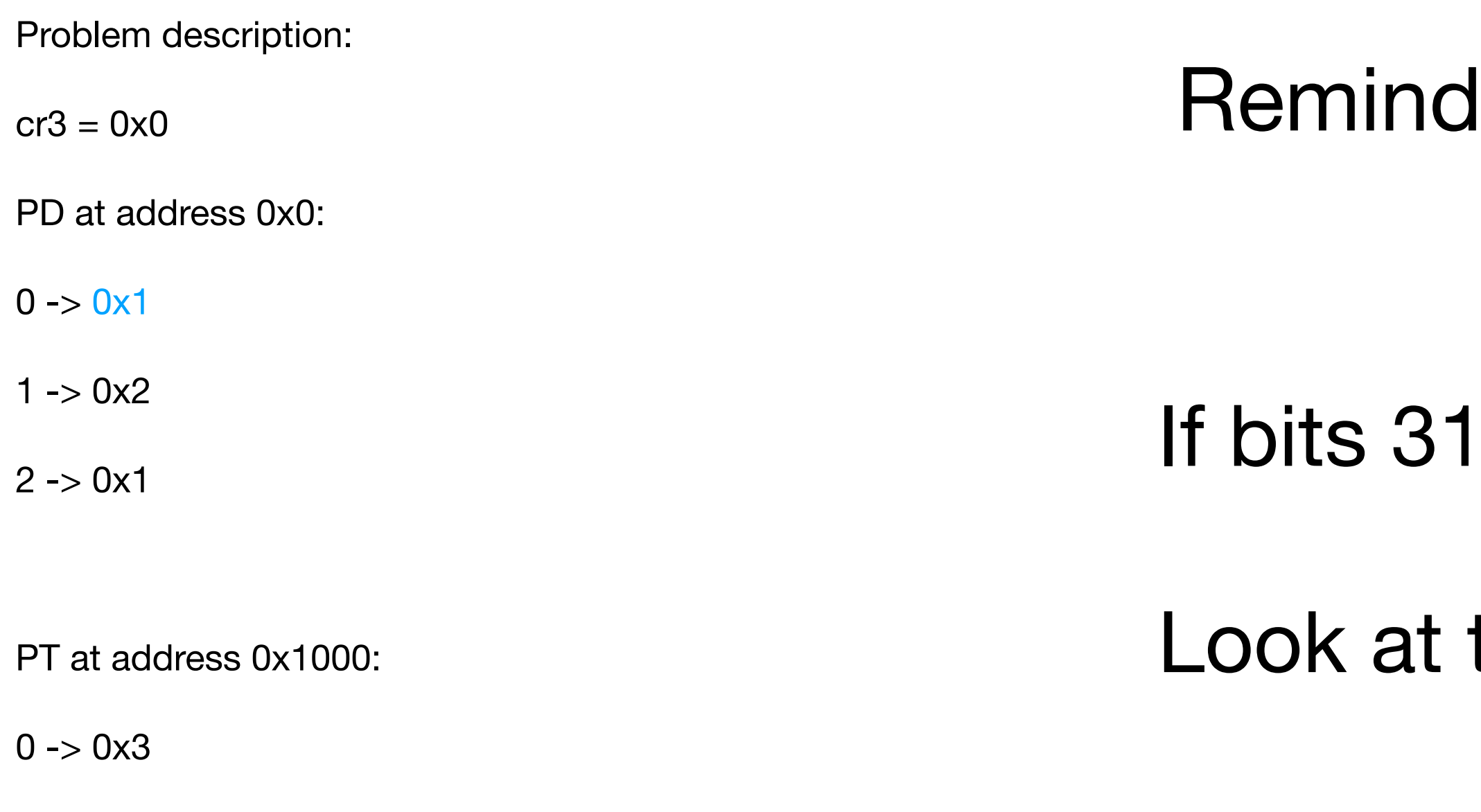

- $1 -> 0x4$
- PT at address 0x2000:
- $0 > 0x5$
- $1 > 0x4$

### virtual to physical address mapping:

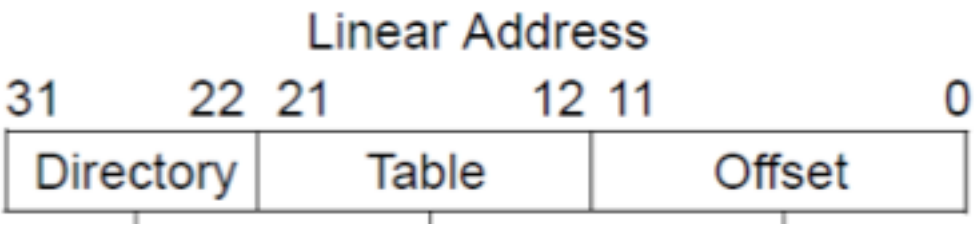

 $-22$  are 0x0:

the page table (PT) at address  $0x1000$ 

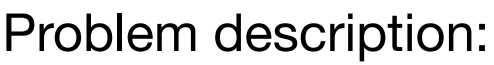

- $cr3 = 0x0$
- PD at address 0x0:
- $0 > 0x1$
- $1 > 0x2$
- $2 0x1$
- PT at address 0x1000:
- $0 > 0x3$
- $1 > 0x4$
- PT at address 0x2000:
- $0 > 0x5$
- $1 -> 0x4$

Remind virtual to physical address mapping:

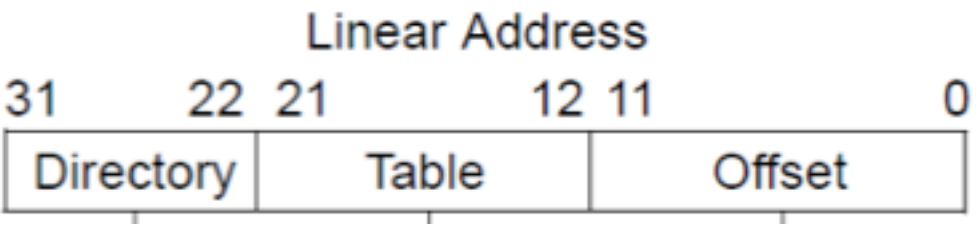

Page table (PT) at address 0x1000 has 2 entries 0x0 and 0x1 (all other zeros) =>

bits 21-12 can be either 0x0 or 0x1

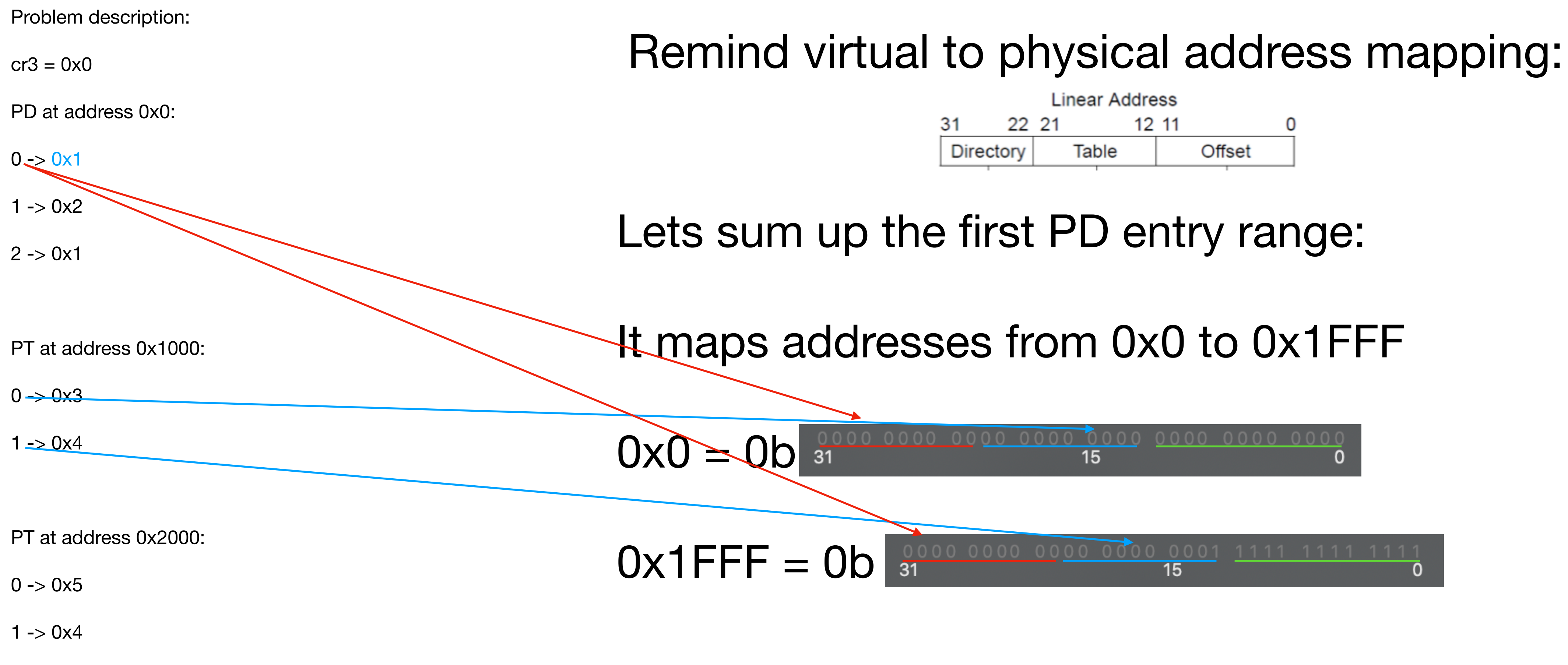

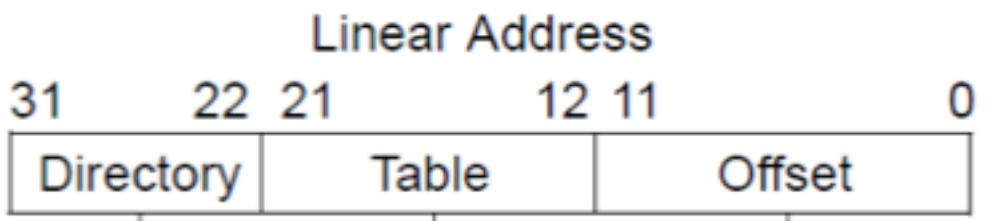

- 
- 

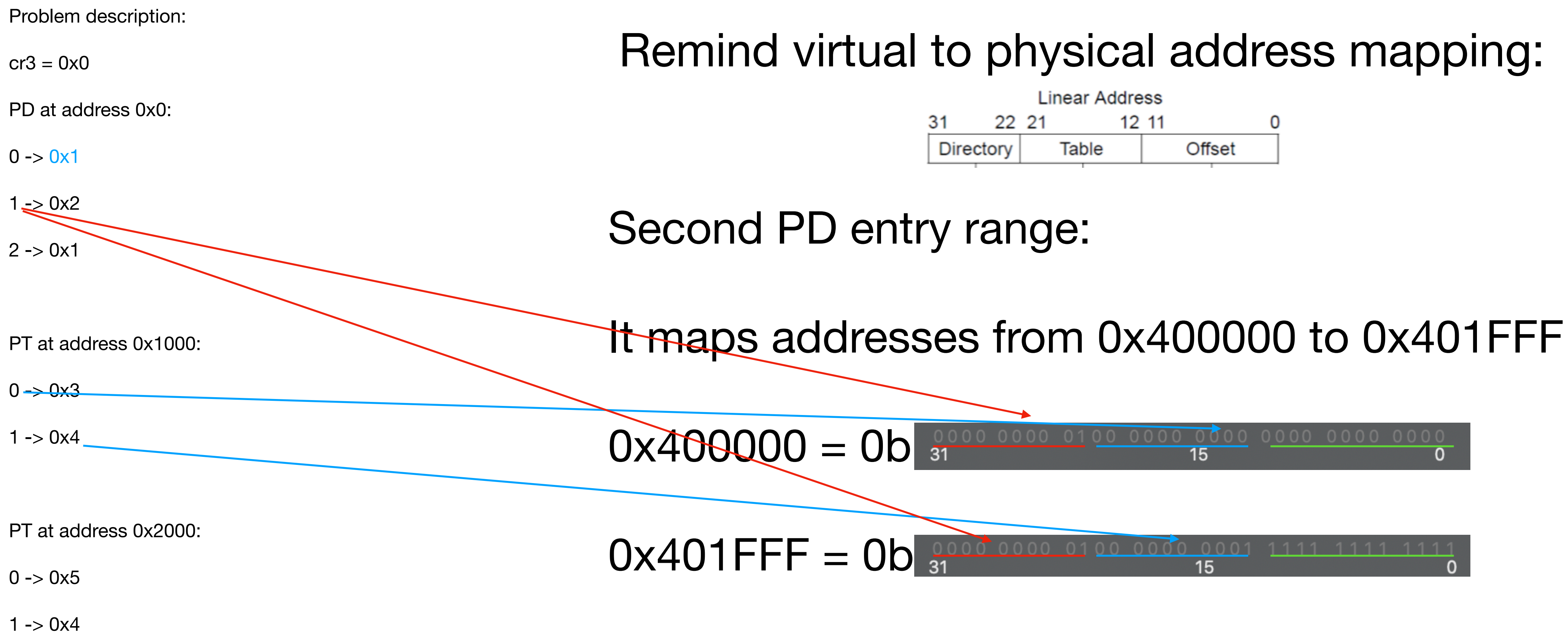

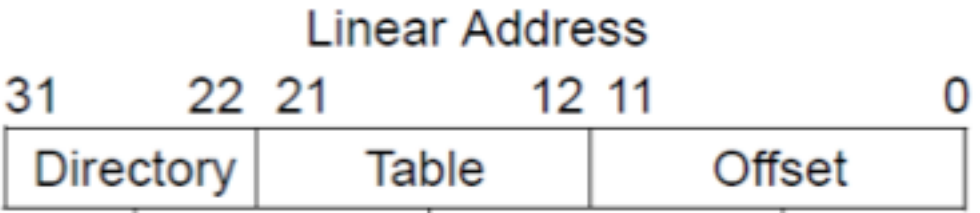

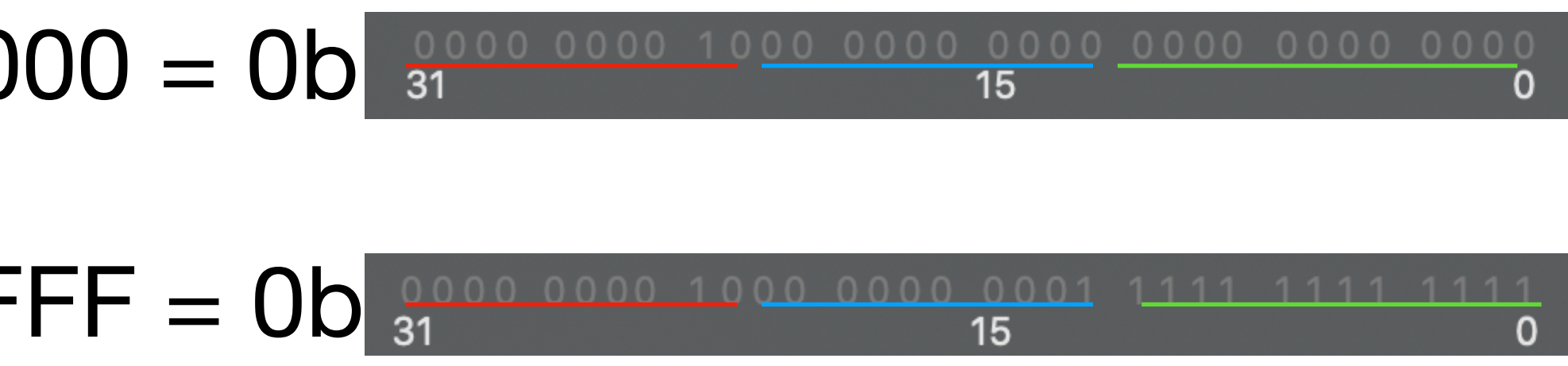

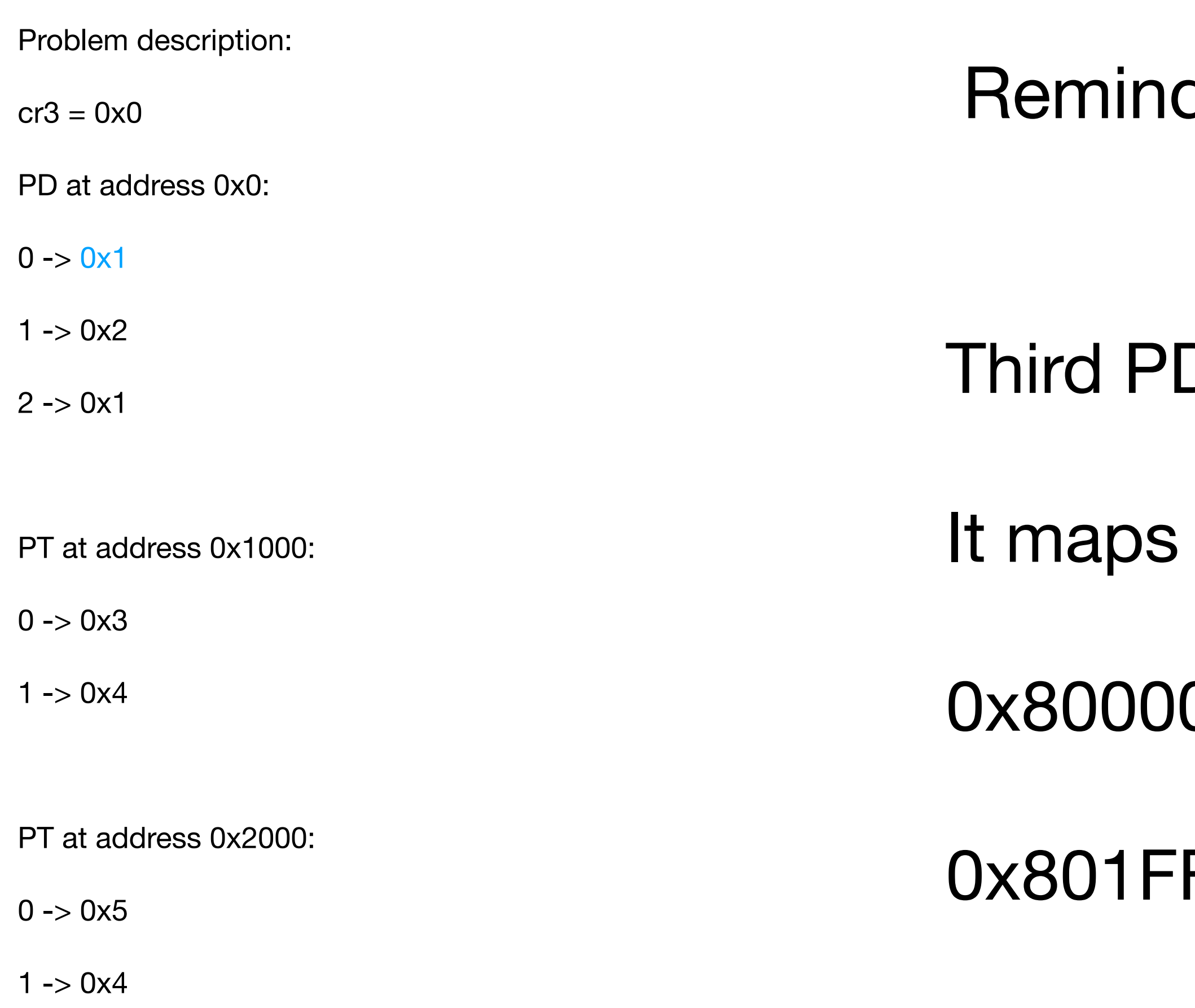

d virtual to physical address mapping:

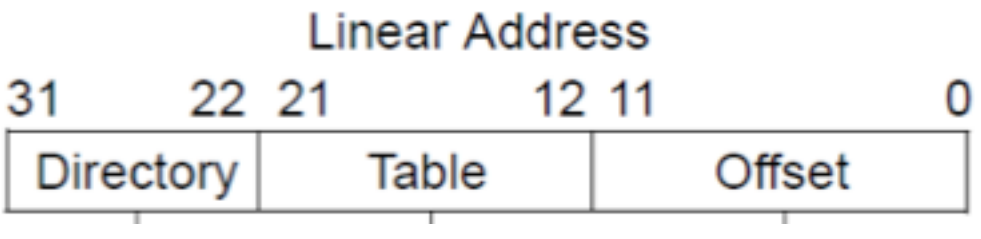

- D entry range:
- addresses from 0x800000 to 0x801FFF

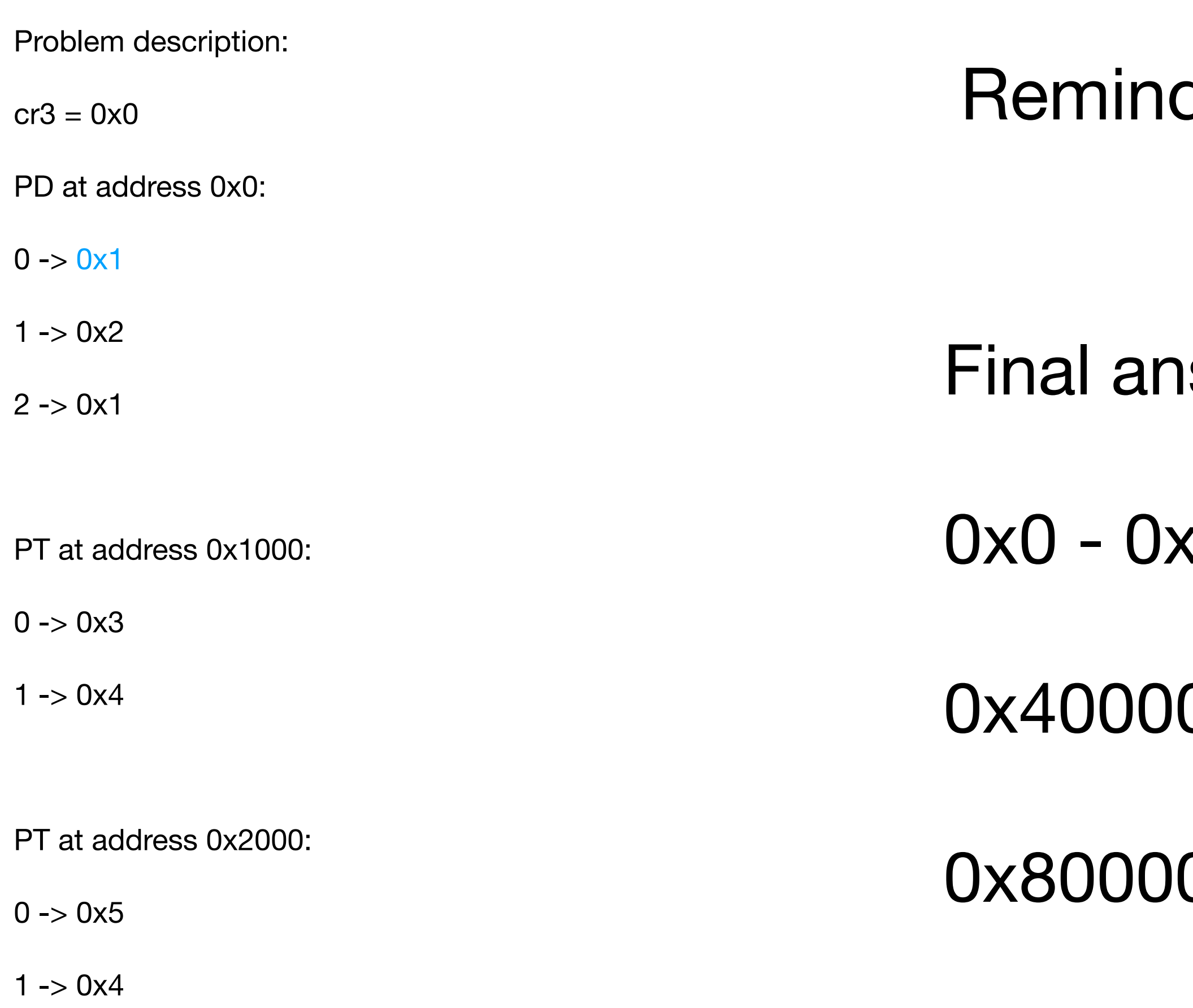

Question: which virtual addresses are mapped

### d virtual to physical address mapping:

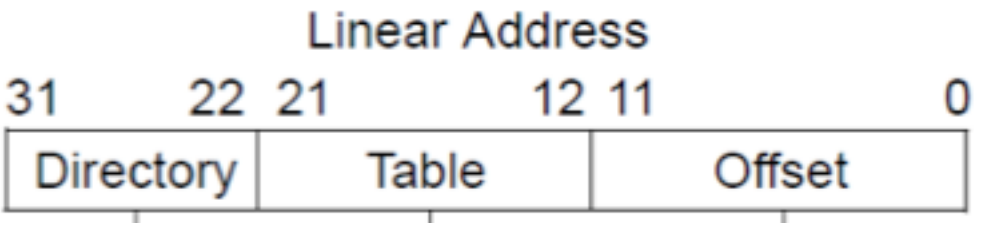

- **ISWEr:**
- $\triangle$ 1FFF
- 00 0x401FFF
- 00 0x801FFF

Page directory is at PHYSICAL address 0x0

You need to find a mapping from some virtual address into physical 0x0

### Problem description:

- $cr3 = 0x0$
- PD at address 0x0:
- $0 > 0x1$
- $1 > 0x2$
- $2 0x1$
- PT at address 0x1000:
- $0 > 0x3$
- $1 > 0x4$
- PT at address 0x2000:
- $0 > 0x5$
- $1 > 0x4$

Question: what is the virtual address of PD

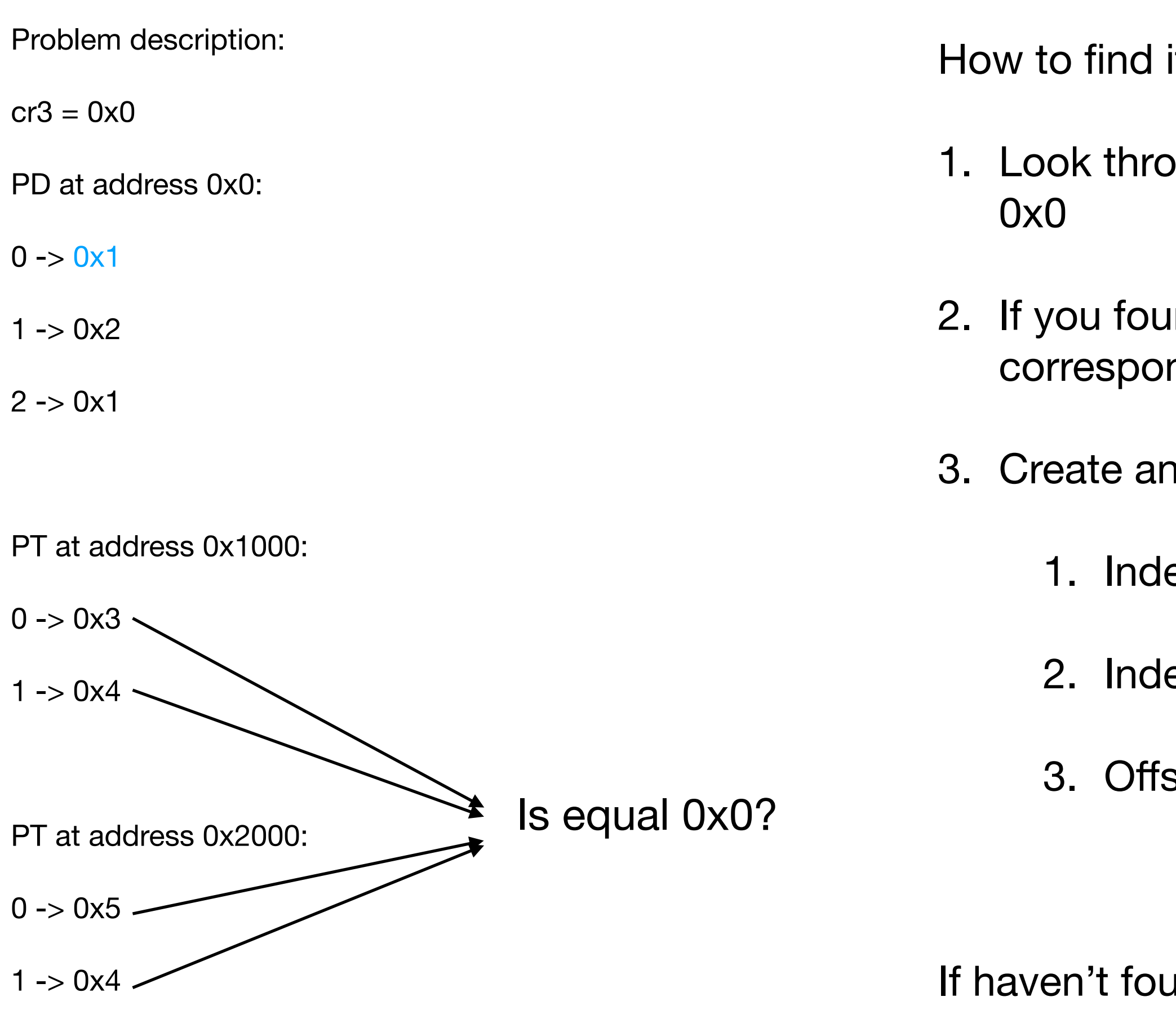

Question: what is the virtual address of PD

it?

ough page table mappings. You need to find an entry which map to

ind, traverse to page directory and find index of the PDE nding for this PT

address.

ex in PD - first 10 bits

ex in PT - middle 10 bits

set - last 12 bits of physical address of PD (in our case 0x0)

Ind - there is no mapping

## Question 2.a: Stack and calling conventions

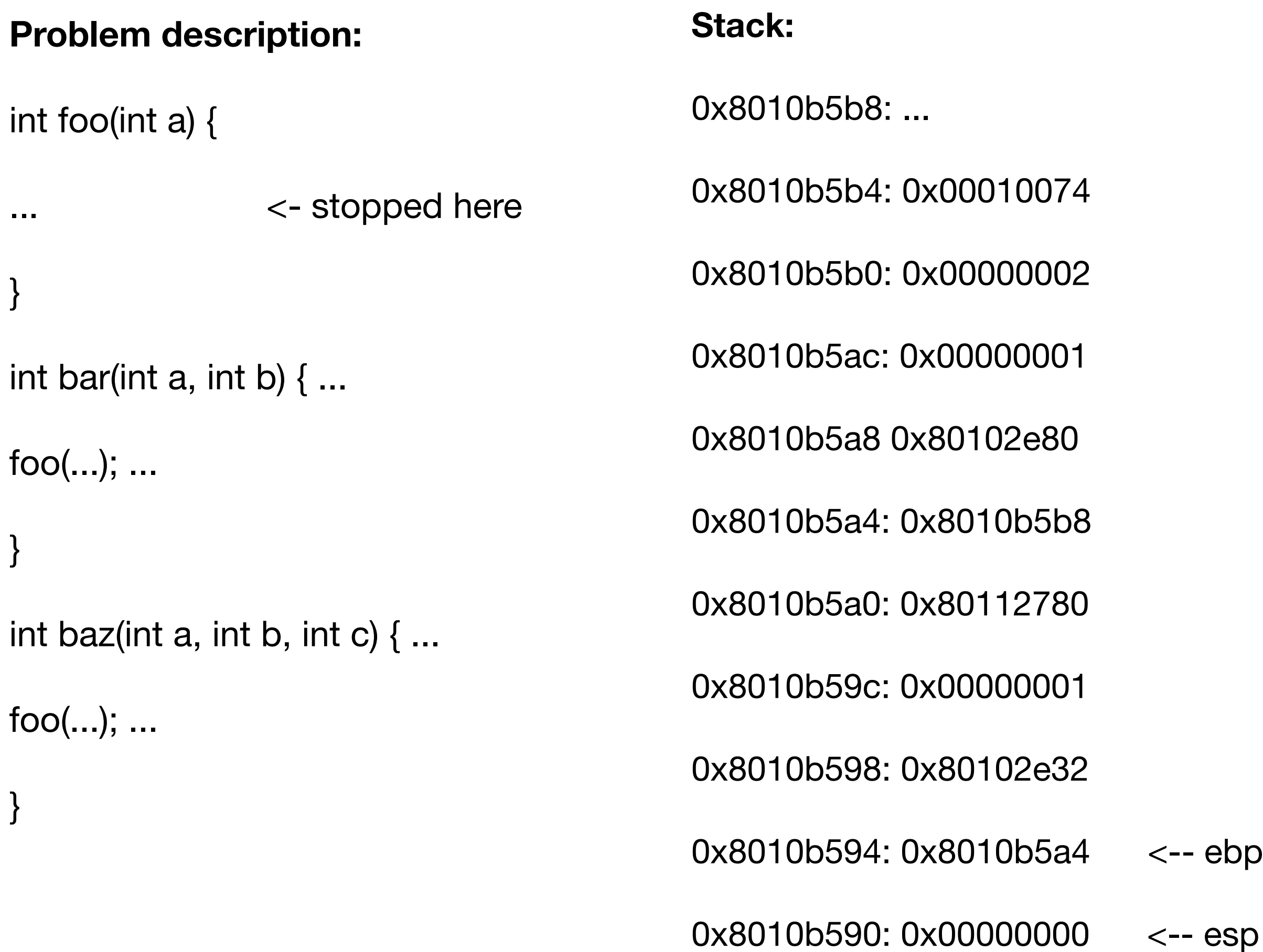

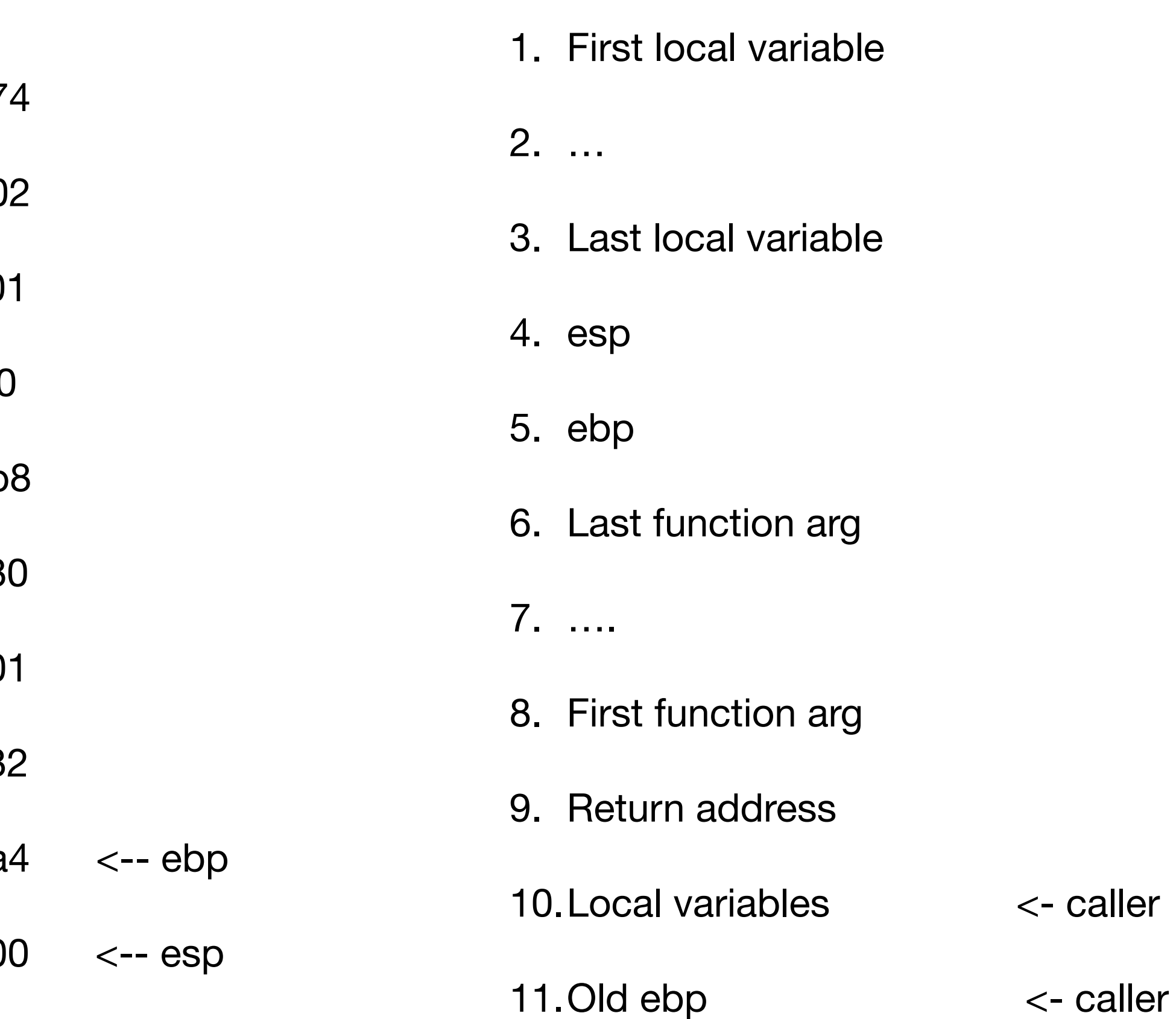

## Question 2.a: Stack and calling conventions

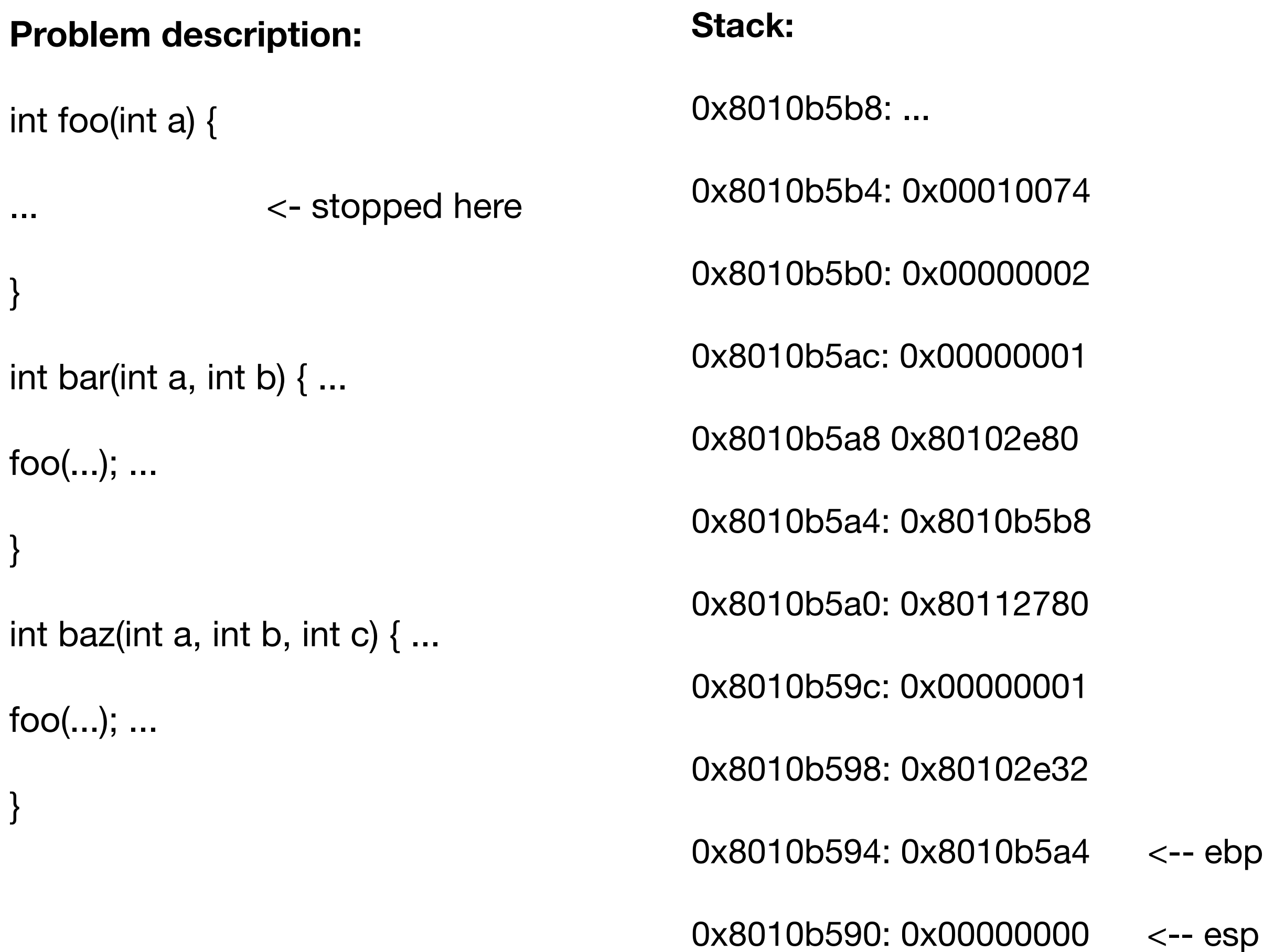

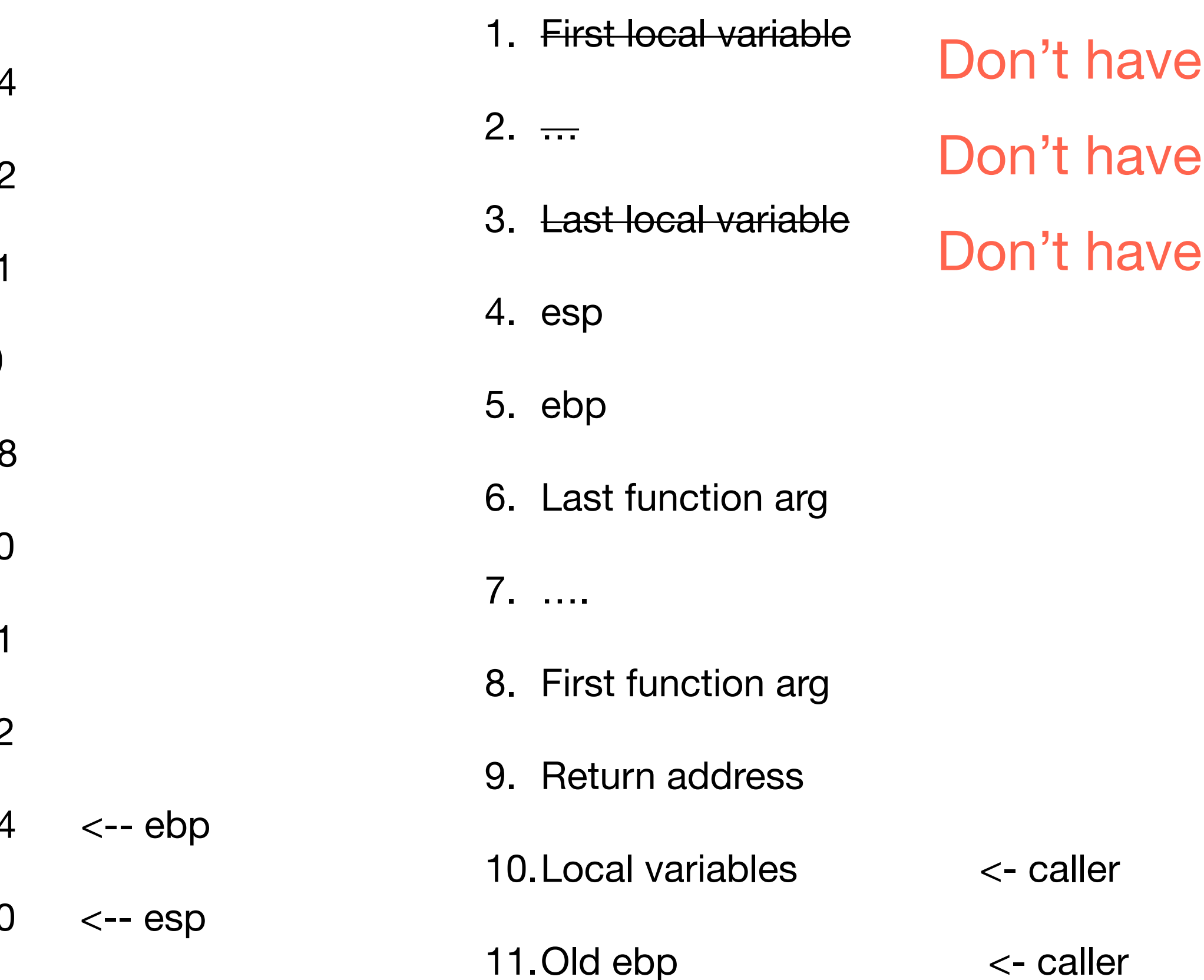

## Question 2.a: Stack and calling conventions

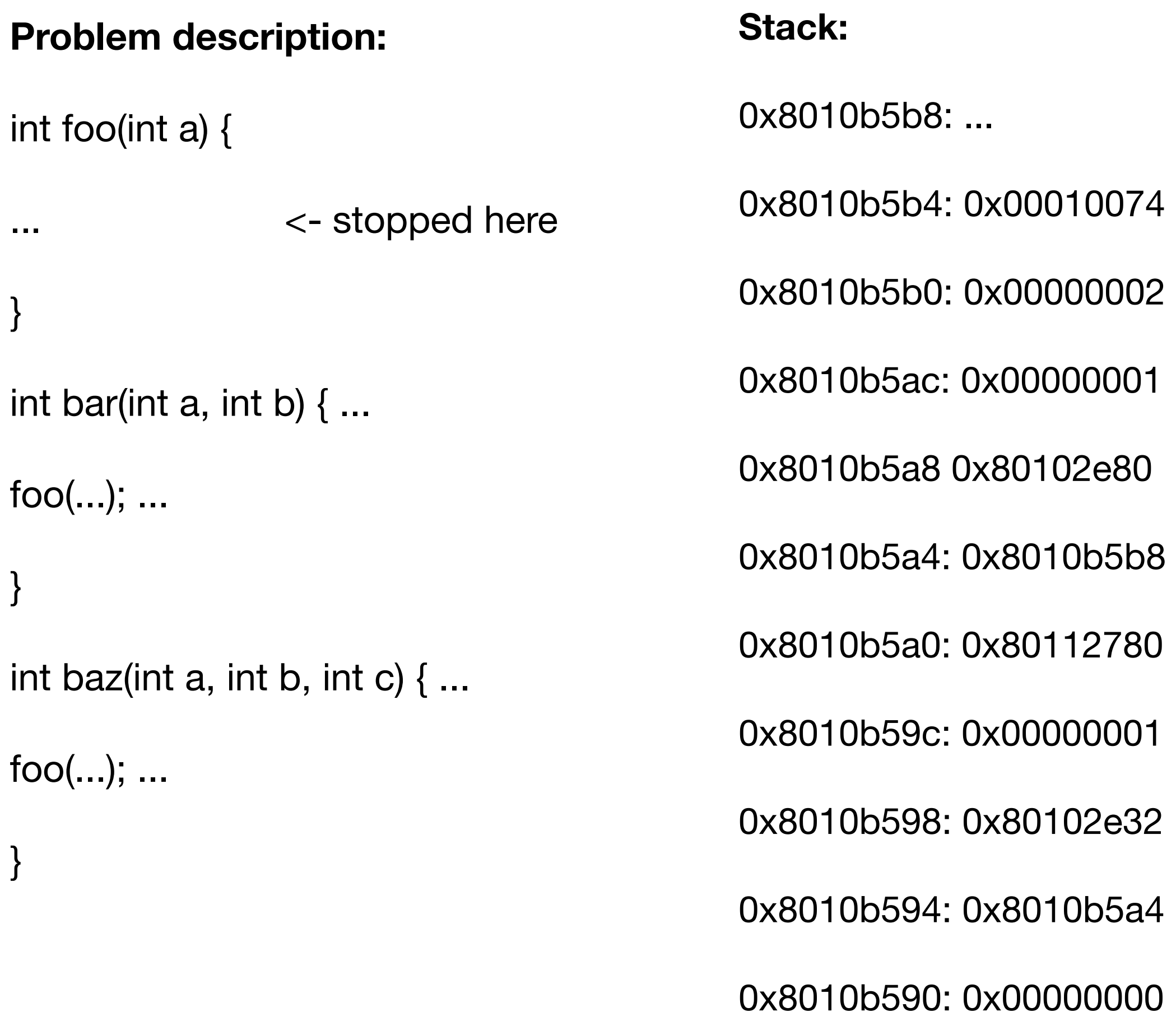

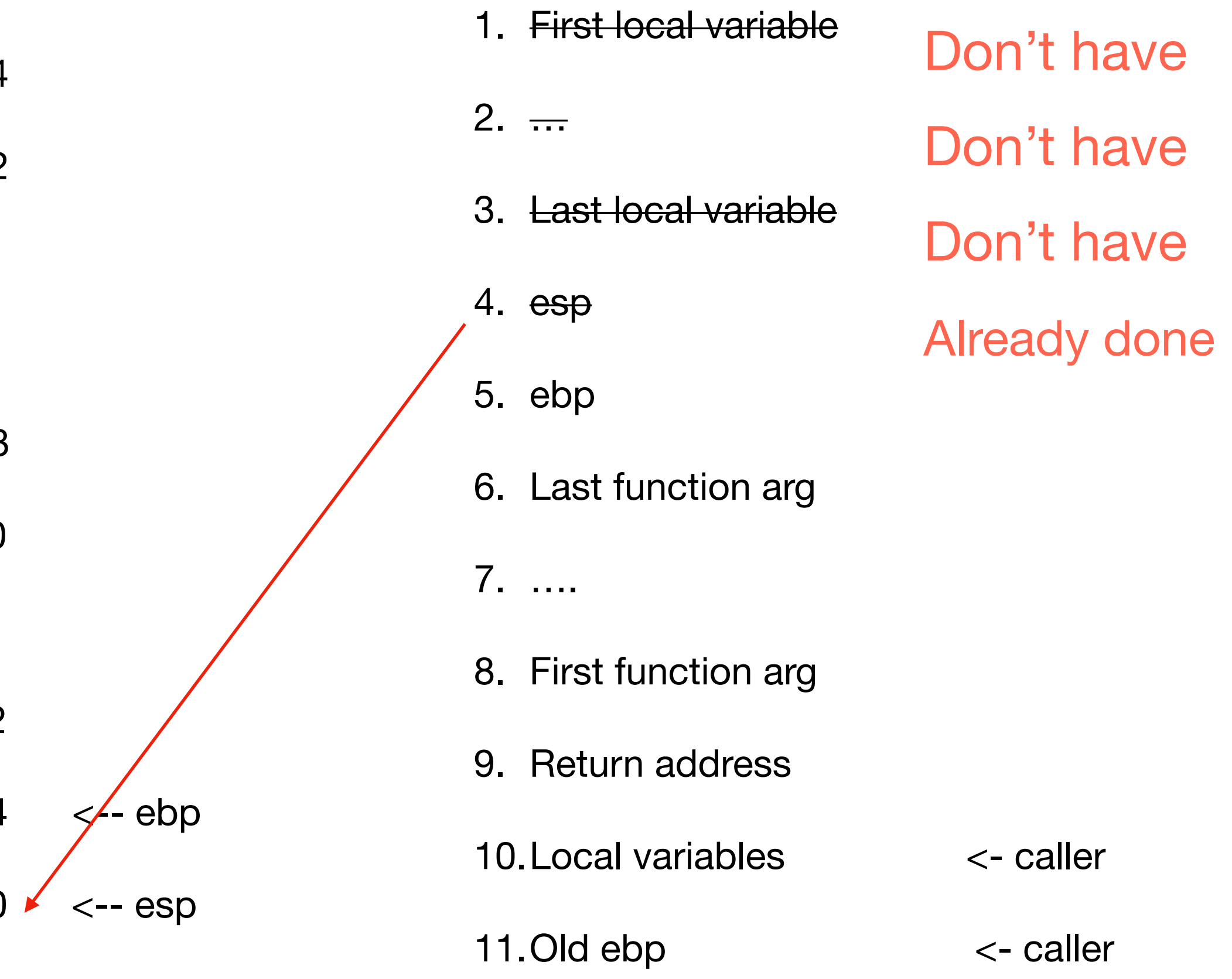

## Question 2.a: Stack and calling conventions

<-- ebp

 $\leftarrow$  esp

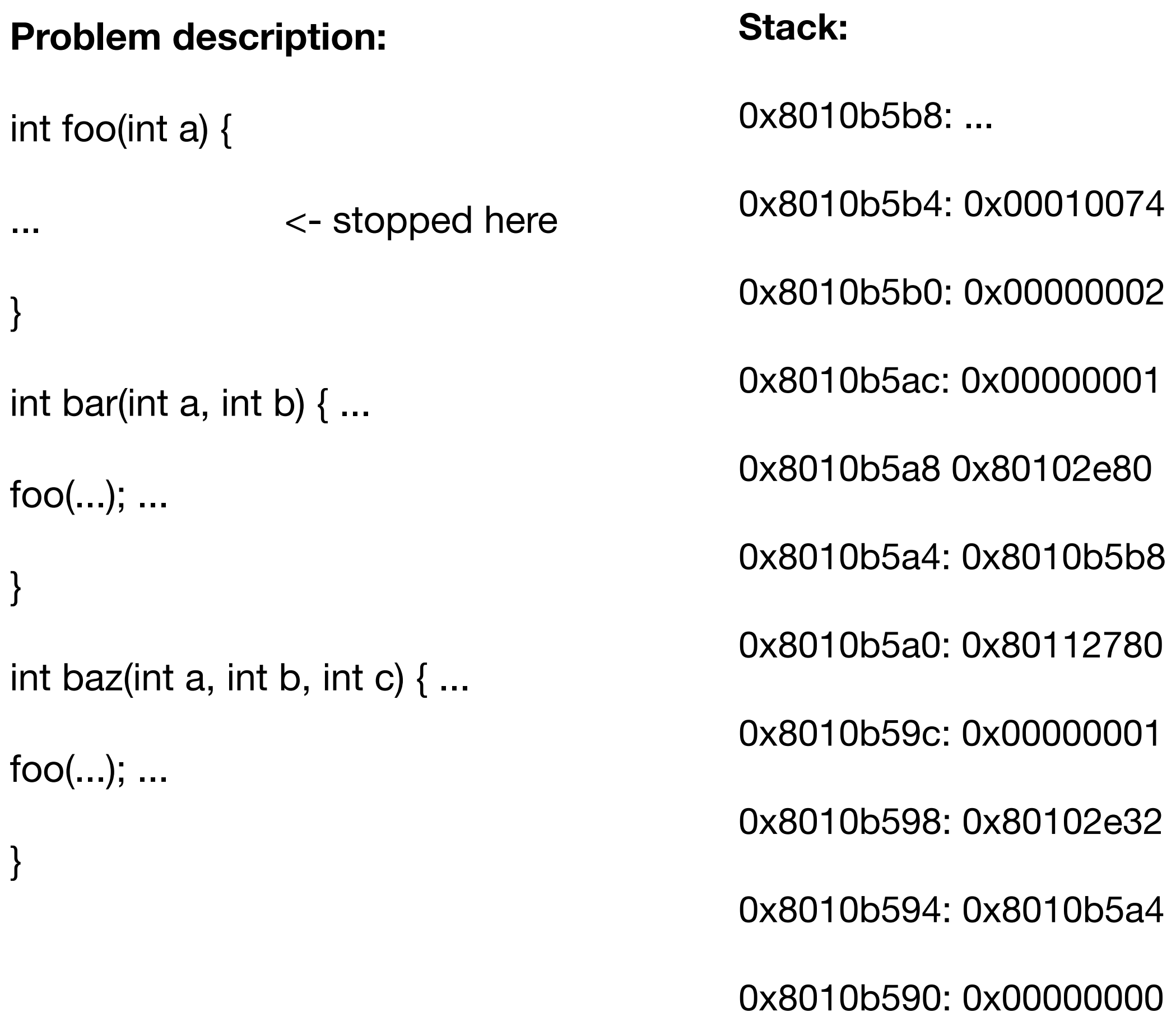

To solve remember how stack looks like in general when you just entered a function:

1. First local variable 2.  $\frac{1}{2}$ 3. Last local variable 4. esp 5. ebp 6. Last function arg 7. …. 8. First function arg 9. Return address 10.Local variables <- caller 11. Old ebp  $\leftarrow$  caller Don't have Don't have Don't have Already done Already done

## Question 2.a: Stack and calling conventions

 $\leftarrow$ - ebp

**Return add** 

 $\leftarrow$  esp

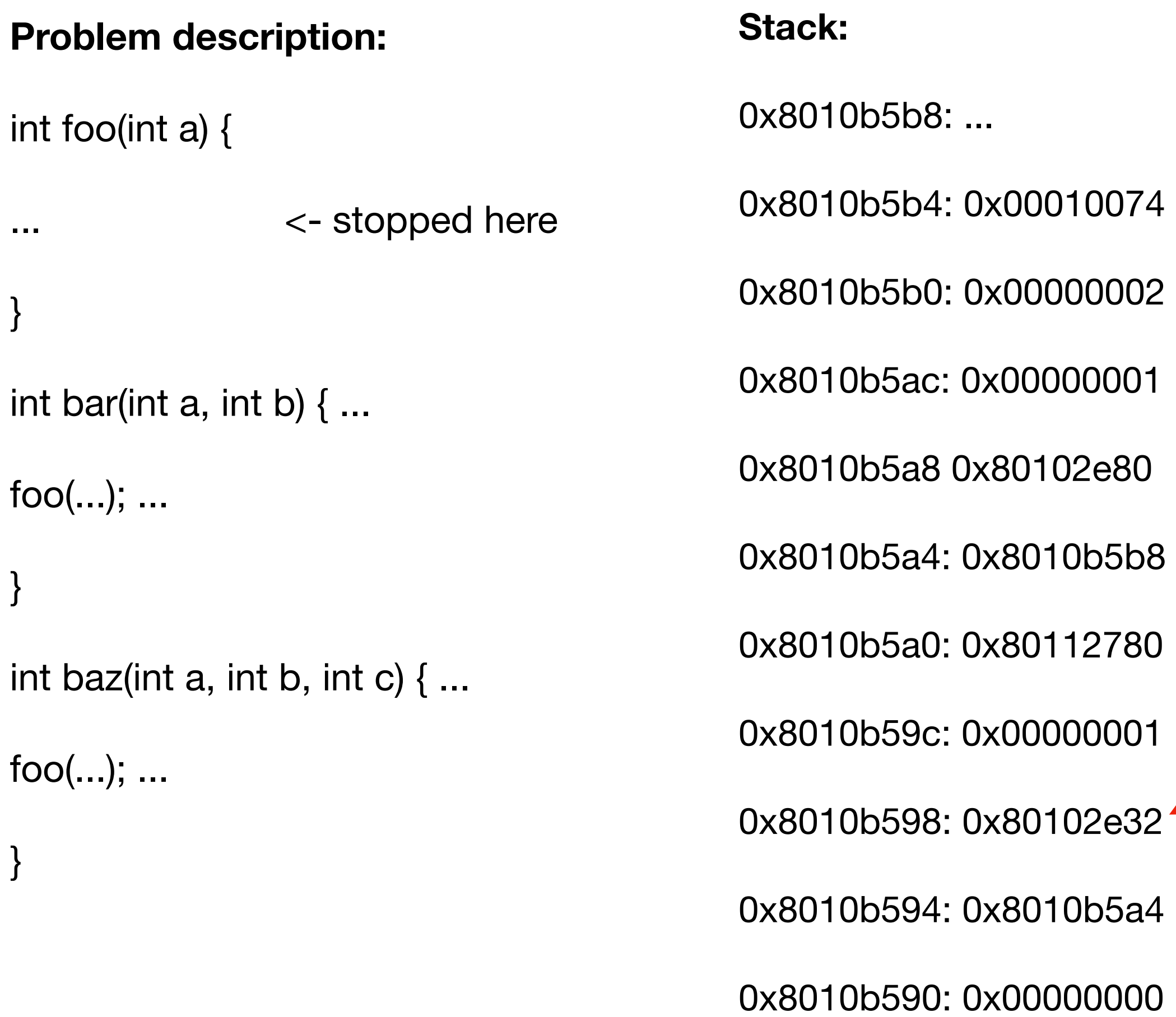

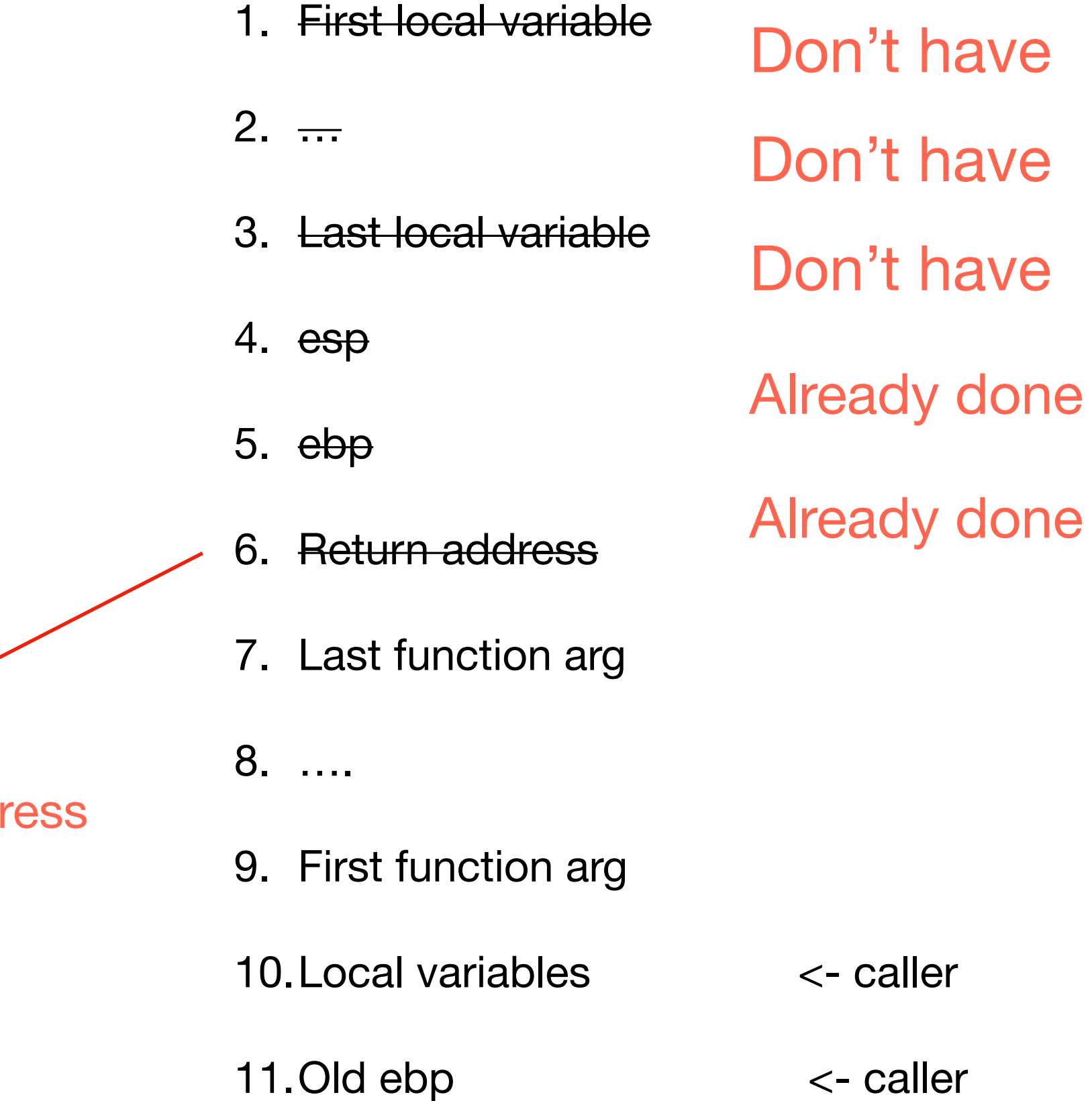

## Question 2.a: Stack and calling conventions

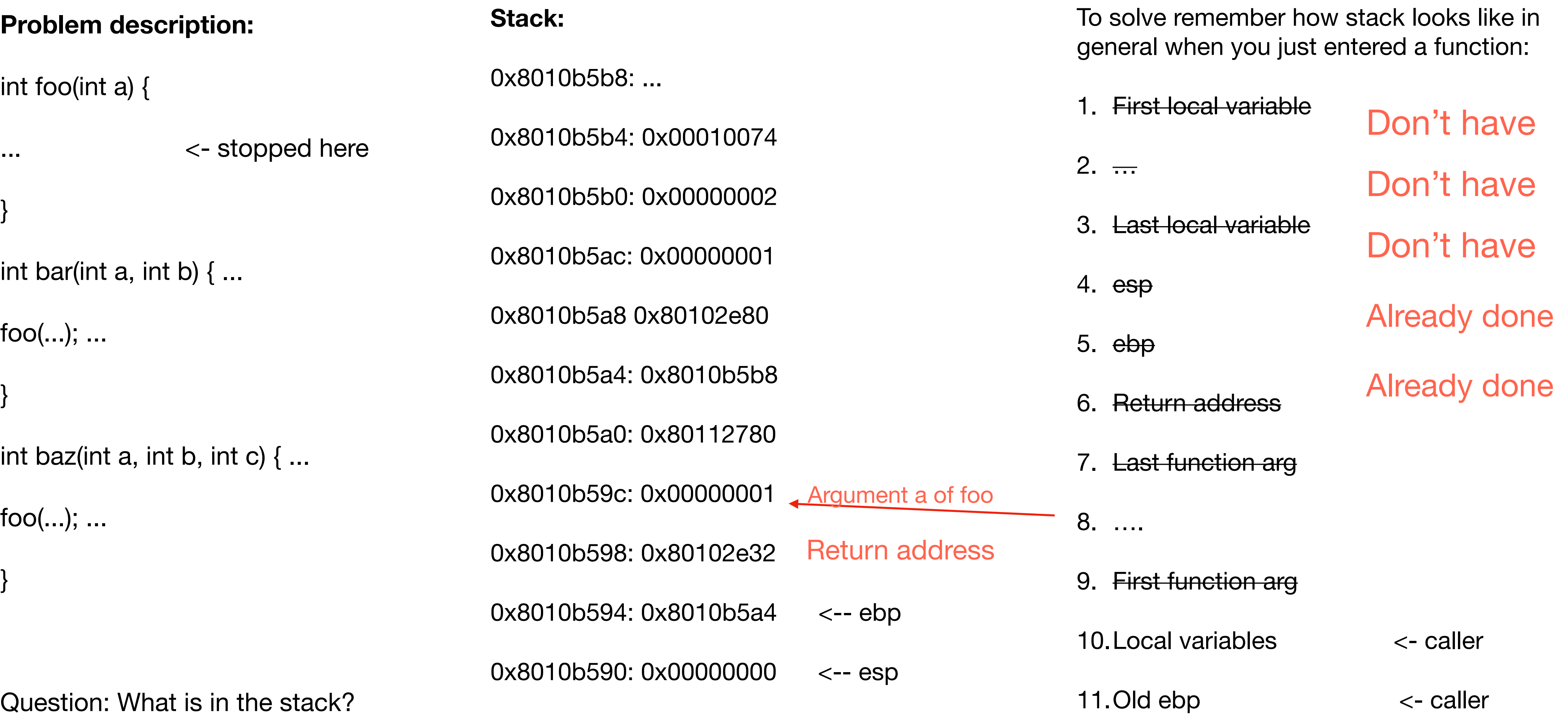

## Question 2.a: Stack and calling conventions

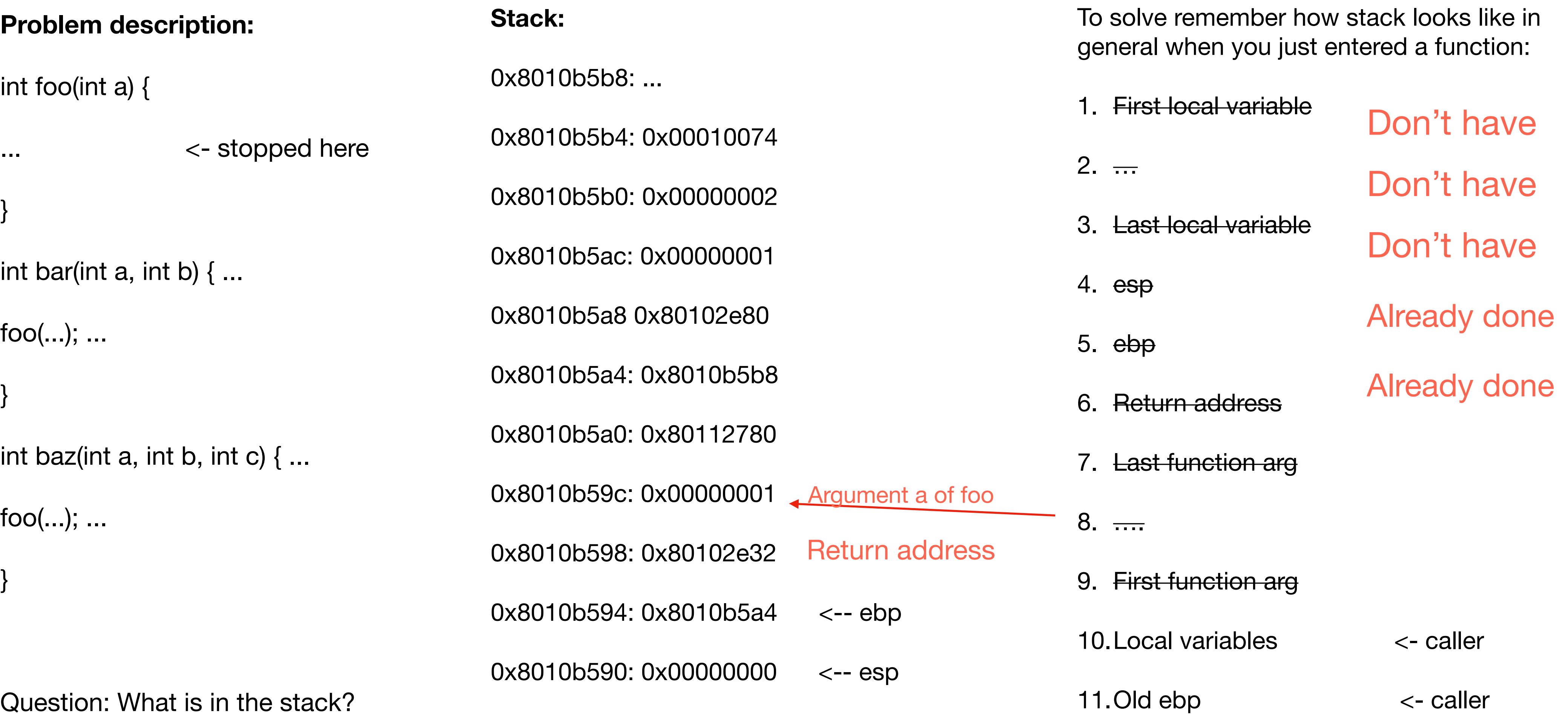

## Question 2.a: Stack and calling conventions

 $\leftarrow$ - ebp

 $\leftarrow$  esp

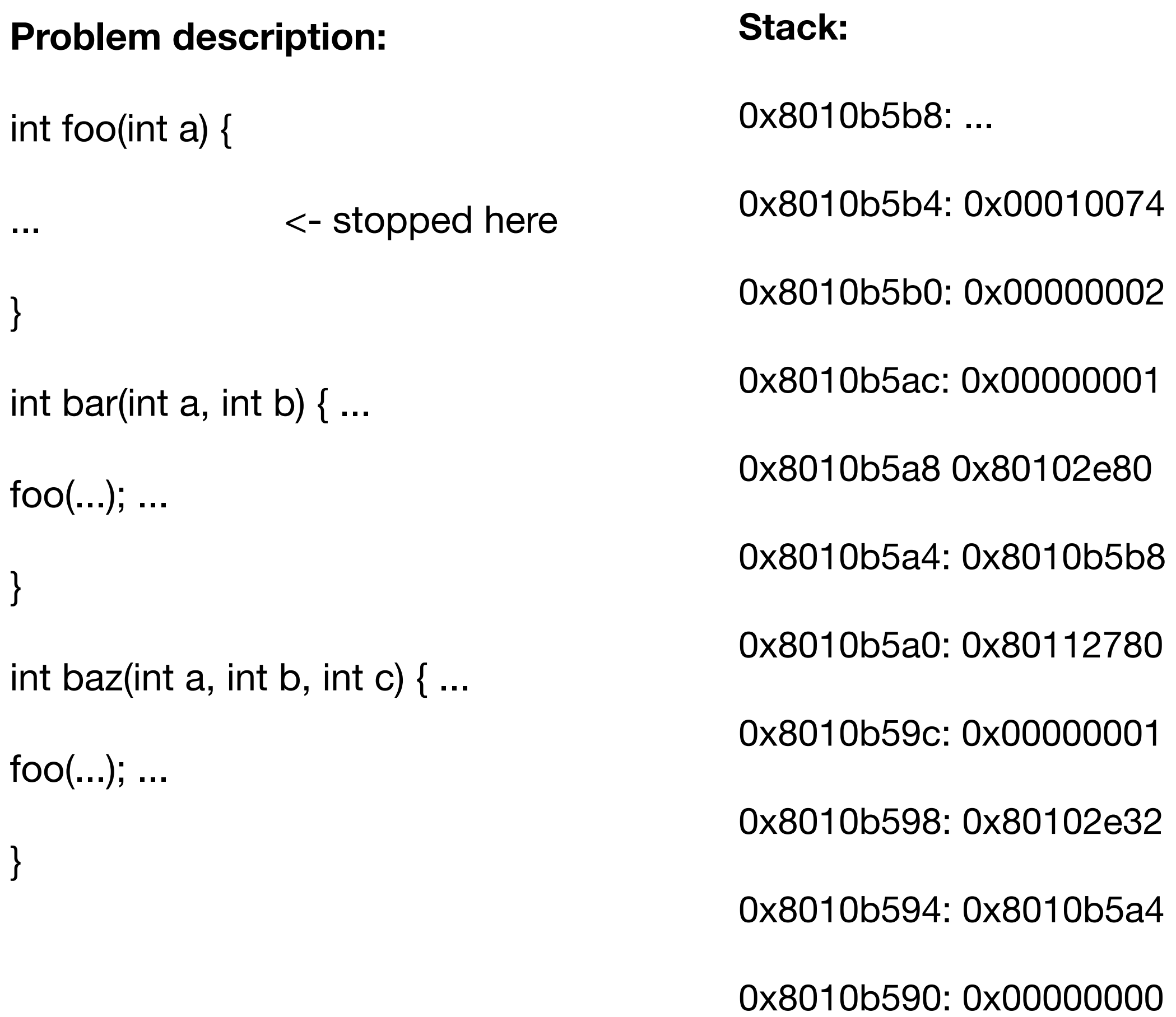

1. First local variable  $2. -$ 3. Last local variable 4. esp 5. ebp 6. Return address 7. Last function arg 8. …. 9. First function arg 10.Local variables <- caller 11. Old ebp  $\leftarrow$  caller Don't have Don't have Don't have Already done Already done Return address Argument a of foo **Local var or esp** 

## Question 2.a: Stack and calling conventions

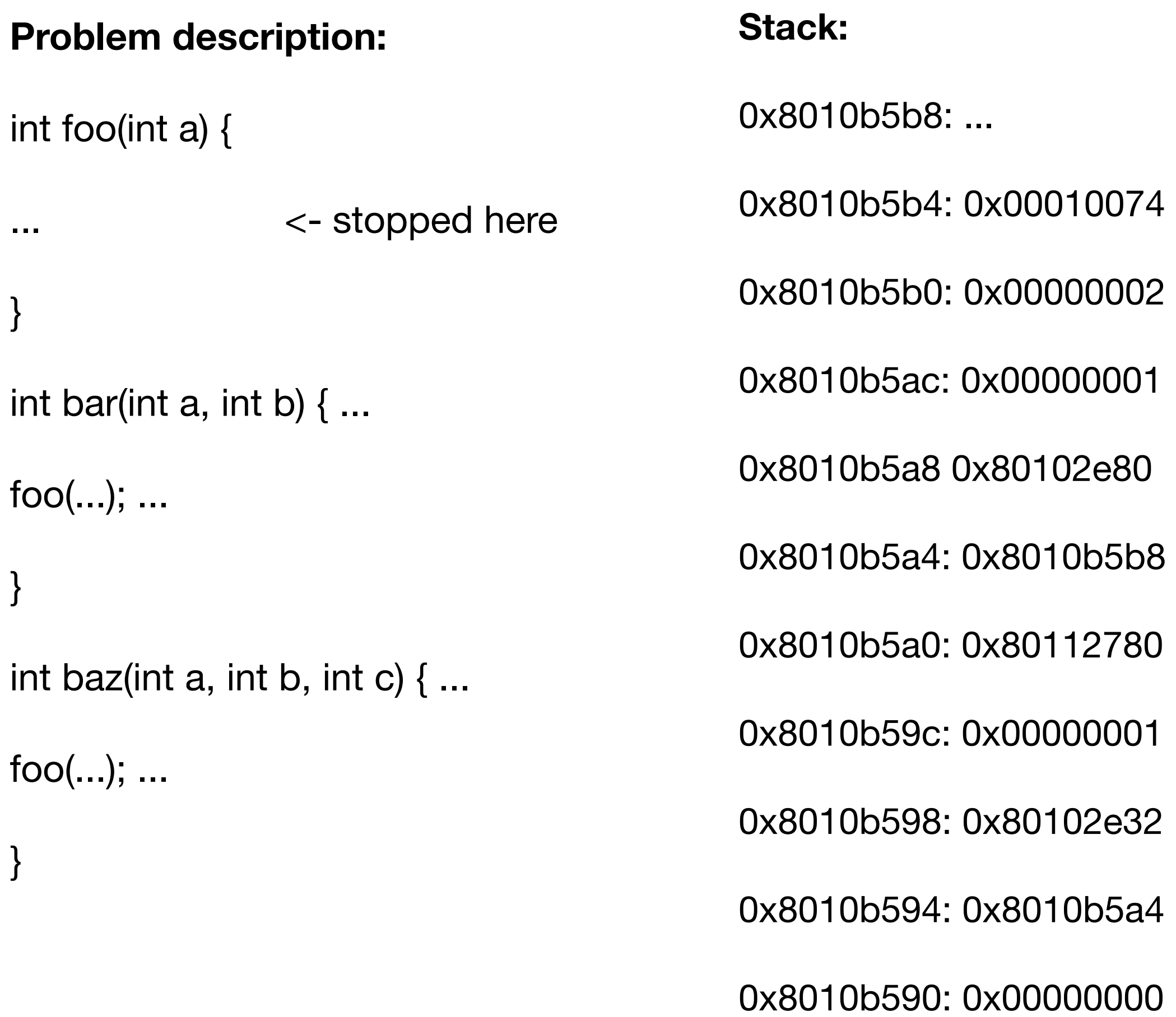

To solve remember how stack looks like in general when you just entered a function:

1. First local variable 2. … 3. Last local variable 4. esp 5. ebp 6. Return address 7. Last function arg 8. …. 9. First function arg 10.Local variables <- caller 11. Old ebp <- caller Don't have Don't have Don't have Already done Already done

- Return address Argument a of foo Local var or esp Old ebp
- $\leftarrow$  ebp
- $\leftarrow$  esp

## Question 2.a: Stack and calling conventions

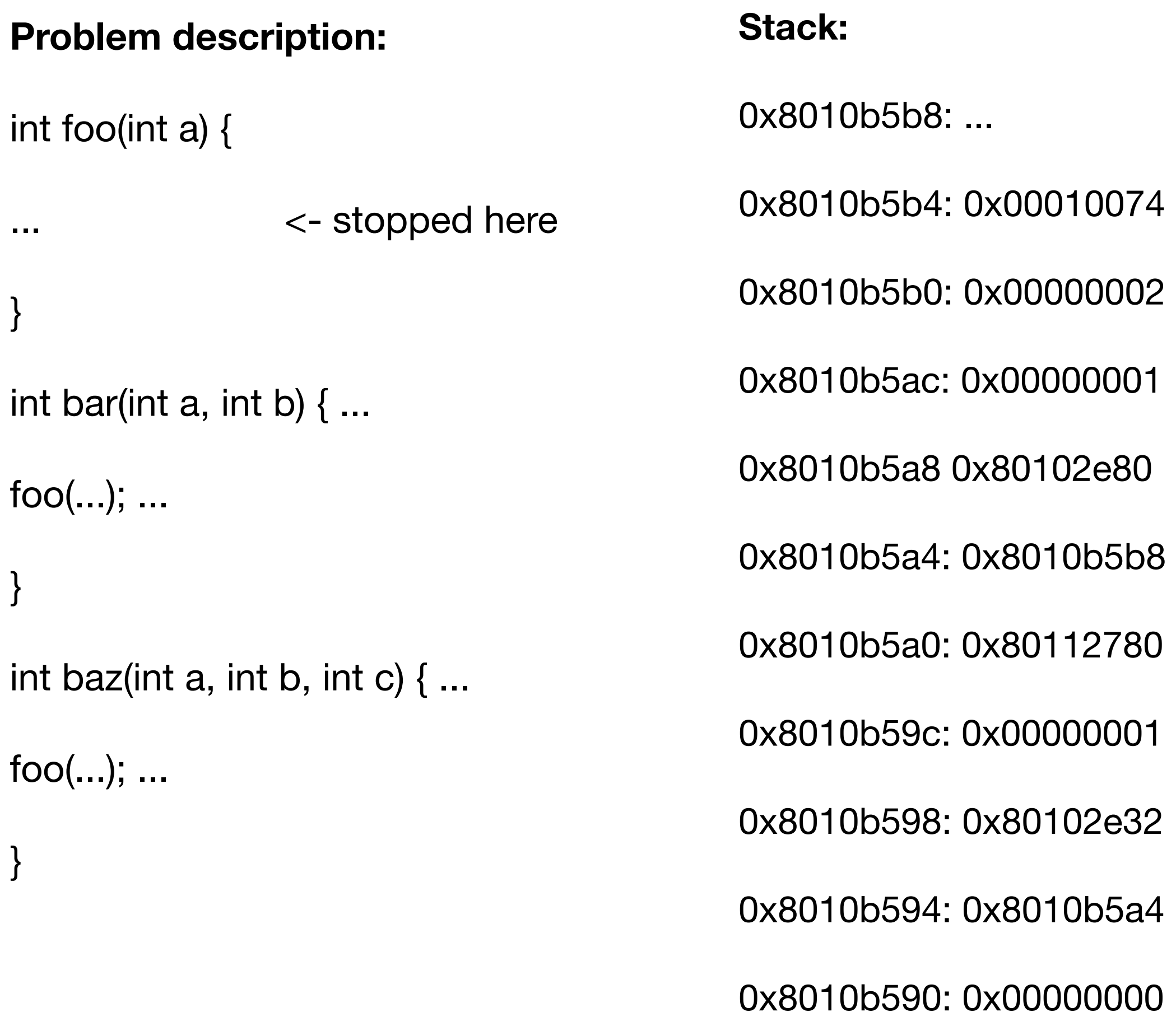

- 1. First local variable  $2. -$ 3. Last local variable 4. esp 5. ebp 6. Return address 7. Last function arg 8. …. 9. First function arg 10.Local variables <- caller Don't have Don't have Don't have Already done Already done
- Argument 3 of baz or local variable
- Argument 2
- Argument 1
- Return address
- Old ebp
- Local var or esp
- Argument a of foo
- Return address
- $\leftarrow$  ebp
- $\leftarrow$  esp

11. Old ebp <- caller

## Question 2.b: Stack and calling conventions

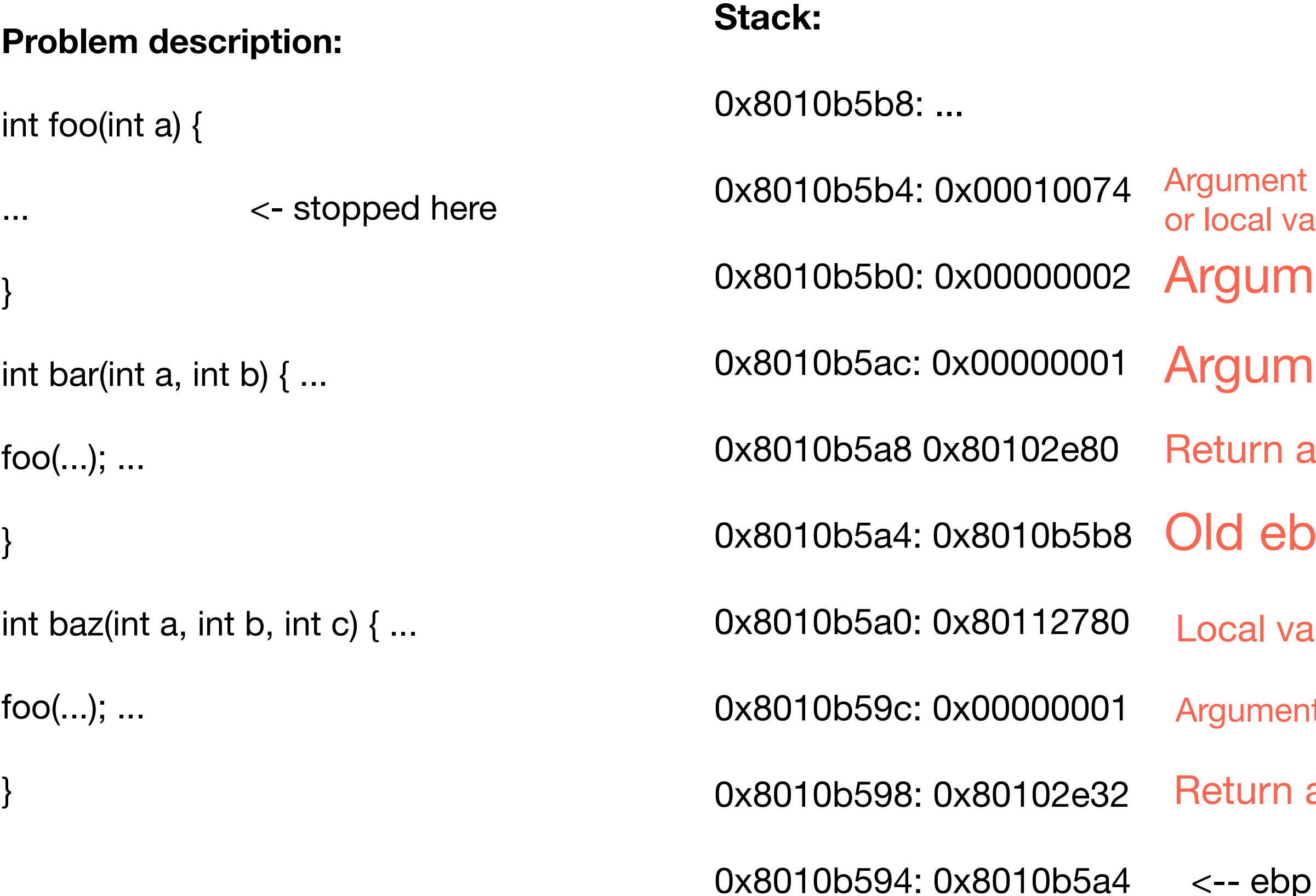

Question: Can Alice make a conclusion if foo $0$   $0 \times 8010$ b590: 0x00000000  $\leq -$  esp is called from the context of bar() or baz()

- Argument 3 of baz or local variable
- Argument 2
- Argument 1
- Return address
- Old ebp
- Local var or esp
- Argument a of foo
- Return address
- 
- 

### Answer:

We can't decide which function called foo, if ebp in 0x8010b5a4 would point to 0x8010b5b4 then we could say that foo was called from a function that takes two arguments, i.e., bar but since we don't know what is there in 0x8010b5b4 we can't make this decision

## Question 3: Process organization

### **Problem description:**

xv6 processes have the following memory layout created as part of the exec() function. First, the kernel allocates pages for the kernel text and data (not that these pages are both executable and writable). Then xv6 allocates two pages: stack and guard. The guard page is made is placed between the stack and the rest of the program to make sure that if the stack overflows the operating system can catch an exception caused by the access to the guard page and terminate the program early.

Question: is it possible to write a C program that escapes the guard page mechanism and accidentally overwrites the text section of the program

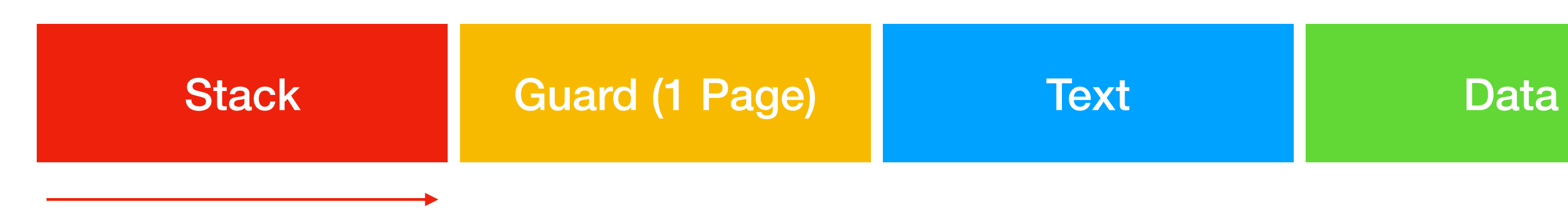

## Question 3: Process organization

### **Problem description:**

xv6 processes have the following memory layout created as part of the exec() function. First, the kernel allocates pages for the kernel text and data (not that these pages are both executable and writable). Then xv6 allocates two pages: stack and guard. The guard page is made is placed between the stack and the rest of the program to make sure that if the stack overflows the operating system can catch an exception caused by the access to the guard page and terminate the program early. **Yes, it is possible to write a C program that escapes the guard page mechanism. If a C program has a local variable that is of size greater than 2 pages, we would skip the guard page and overwrite the text and data section.** 

Question: is it possible to write a C program that escapes the guard page mechanism and accidentally overwrites the text section of the program

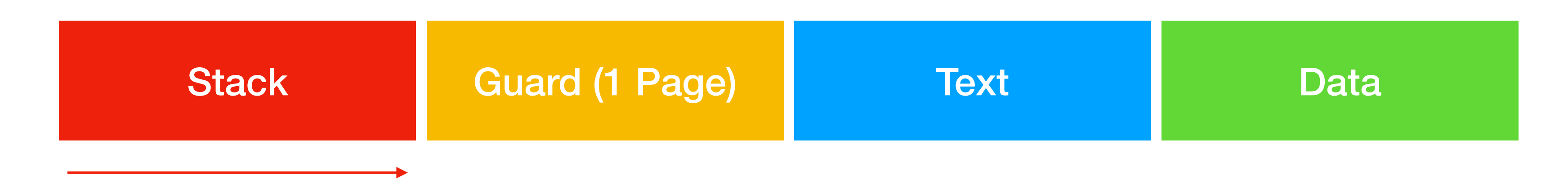

### **Answer:**

**Char xv6\_hacked[PAGE\_SIZE\*2];** 

**Int this\_variable\_is\_allocated\_in\_text\_section = 228;**

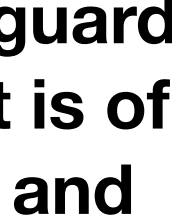

Question: How xv6 keep track of available physical memory (using kalloc function)?

Original question: Xv6 uses 234MB of physical memory. But how does it keep track of available physical memory? Specifically, explain the following: the xv6 memory allocator (kalloc()) always returns a virtual address, but how does the allocator know which physical page to use for each virtual address it allocates?

1. Open xv6 source code: [https://github.com/mit](https://github.com/mit-pdos/xv6-public)[pdos/xv6-public](https://github.com/mit-pdos/xv6-public)

### Question 4.a: Physical and virtual memory allocation

How to solve questions like that:

2. Search for kalloc

3. Open a function and try to understand what's

- 
- 
- going on

Question: How xv6 keep track of available physical memory (using kalloc function)?

```
10// Allocate one 4096-byte page of physical memory
79
     // Returns a pointer that the kernel can use,
    // Returns 0 if the memory cannot be allocated.
82
     char*kalloc(void)
84
      struct run *r;
85
86
      if(kmem.use_lock)
87
        acquire(&kmem.lock);
88
       r = kmem. freelist;
89
      if(r)90
        kmem.freelist = r->next;
91
       if(kmem.use_lock)
92
        release(&kmem.lock);
93
       return (char*)r;
94
95 \}96
```
### Question 4.a: Physical and virtual memory allocation

- 1. Synchronization lock
- 2. Getting a linked list of available spaces
- 3. Pop first element from the list
- 4. Release the lock

Question: How xv6 keep track of available physical memory (using kalloc function)?

```
10// Allocate one 4096-byte page of physical memory.
79
                                                                                  \};
     // Returns a pointer that the kernel can use.
80
    // Returns 0 if the memory cannot be allocated.
81
82
     char*
     kalloc(void)
83
                                                                                  } kmem;
84
85
       struct run *r;
86
      if(kmem.use_lock)
87
        acquire(&kmem.lock);
88
                                                                               void
      r = kmem.freelist;
89
90
       if(r)kmem.freelist = r->next;
91
       if(kmem.use_lock)
92
         release(&kmem.lock);
93
       return (char*)r;
94
95 }
96
```
Init function calls freerange

### Question 4.a: Physical and virtual memory allocation

### How you found out it is a linked list of free spaces?

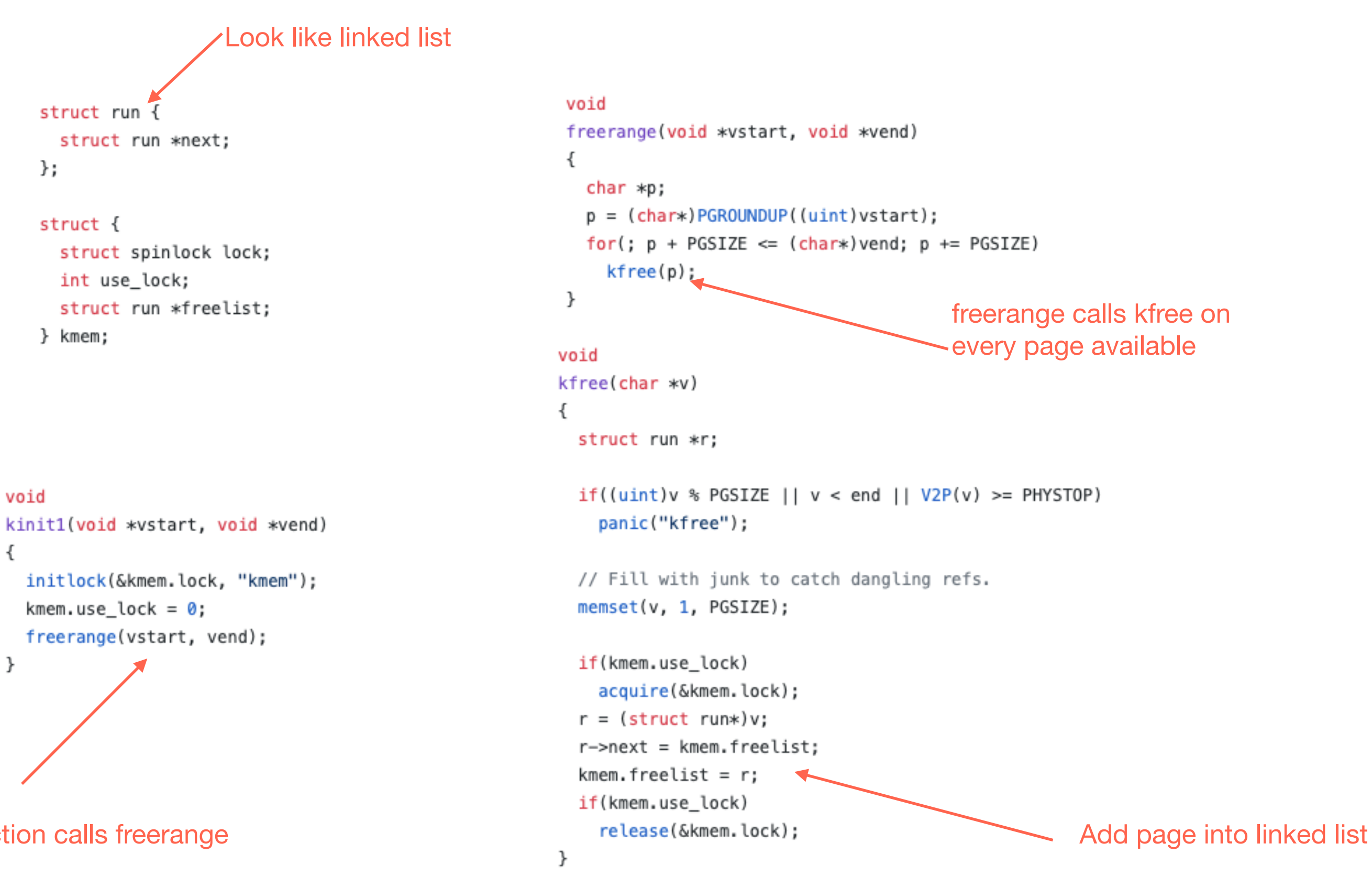

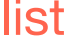

Question: Xv6 defines the V2P() macro that allows the kernel to convert between virtual and physical addresses:

#define V2P(a) (((uint) (a)) - KERNBASE)

Does V2P() macro work for virtual addresses that belong to the user part of the address space (i.e., a virtual address inside the user data or stack)?

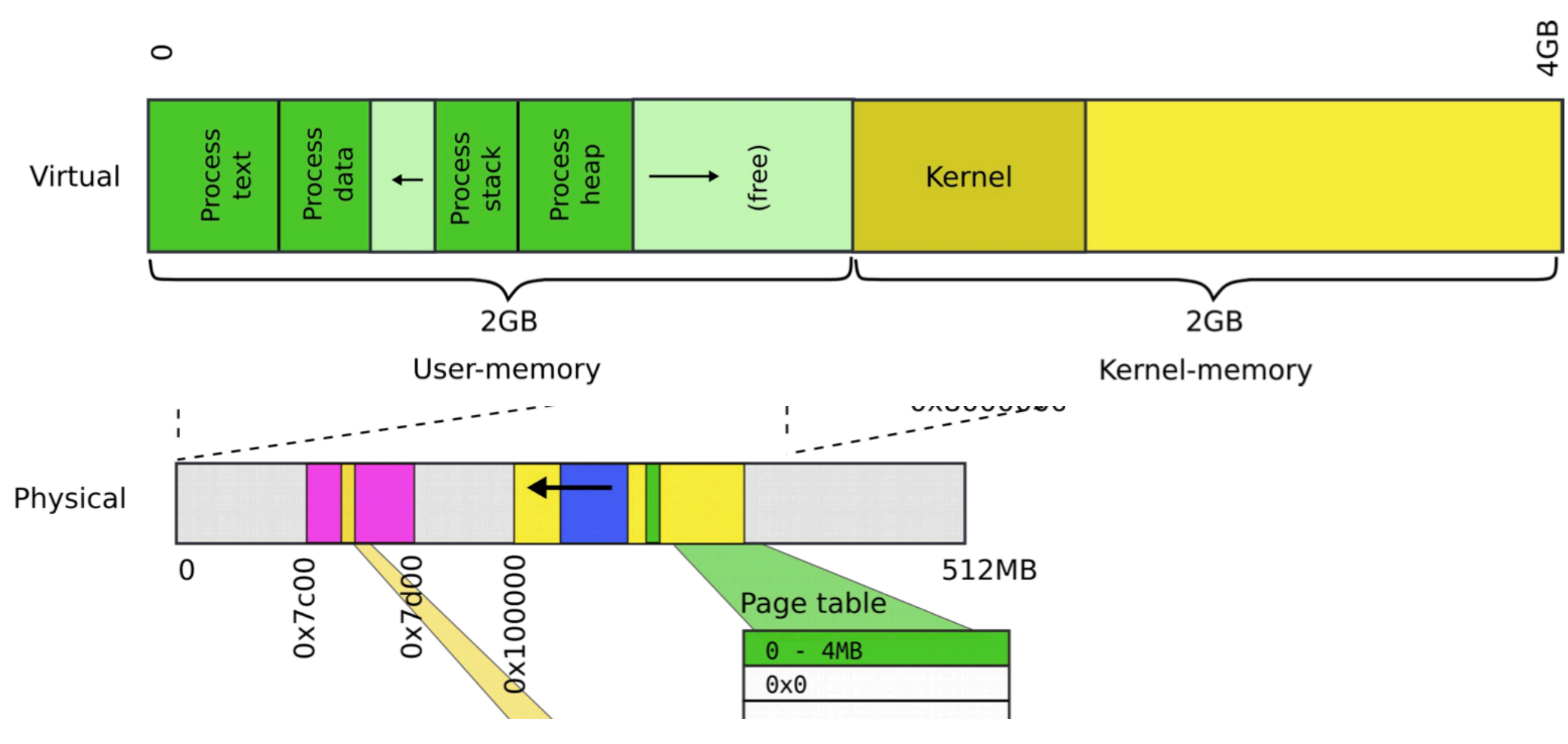

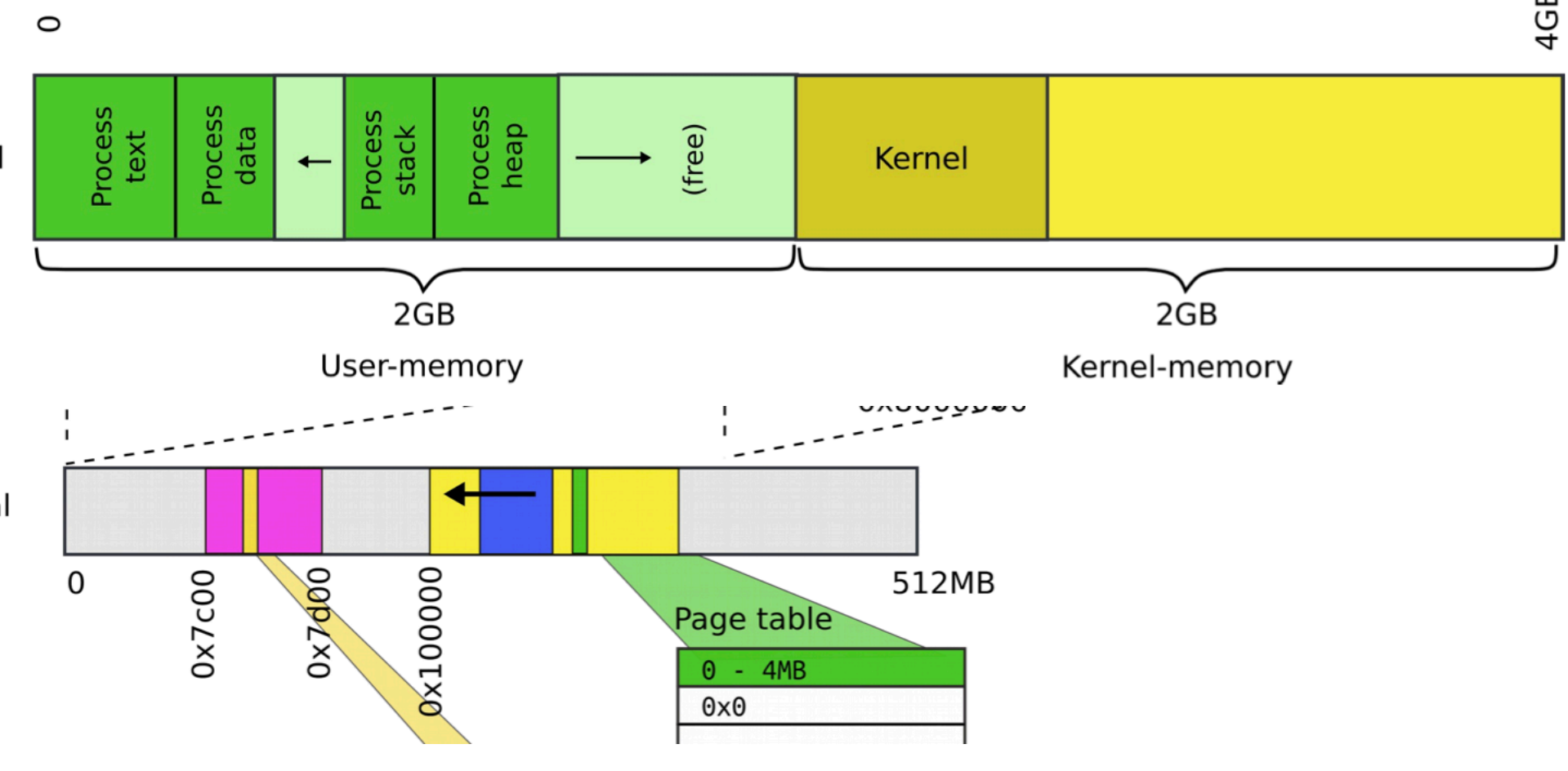

### Question 4.b: Physical and virtual memory allocation

### Kernel memory:

Question: Xv6 defines the V2P() macro that allows the kernel to convert between virtual and physical addresses:

#define V2P(a) (((uint) (a)) - KERNBASE)

Does V2P() macro work for virtual addresses that belong to the user part of the address space (i.e., a virtual address inside the user data or stack)?

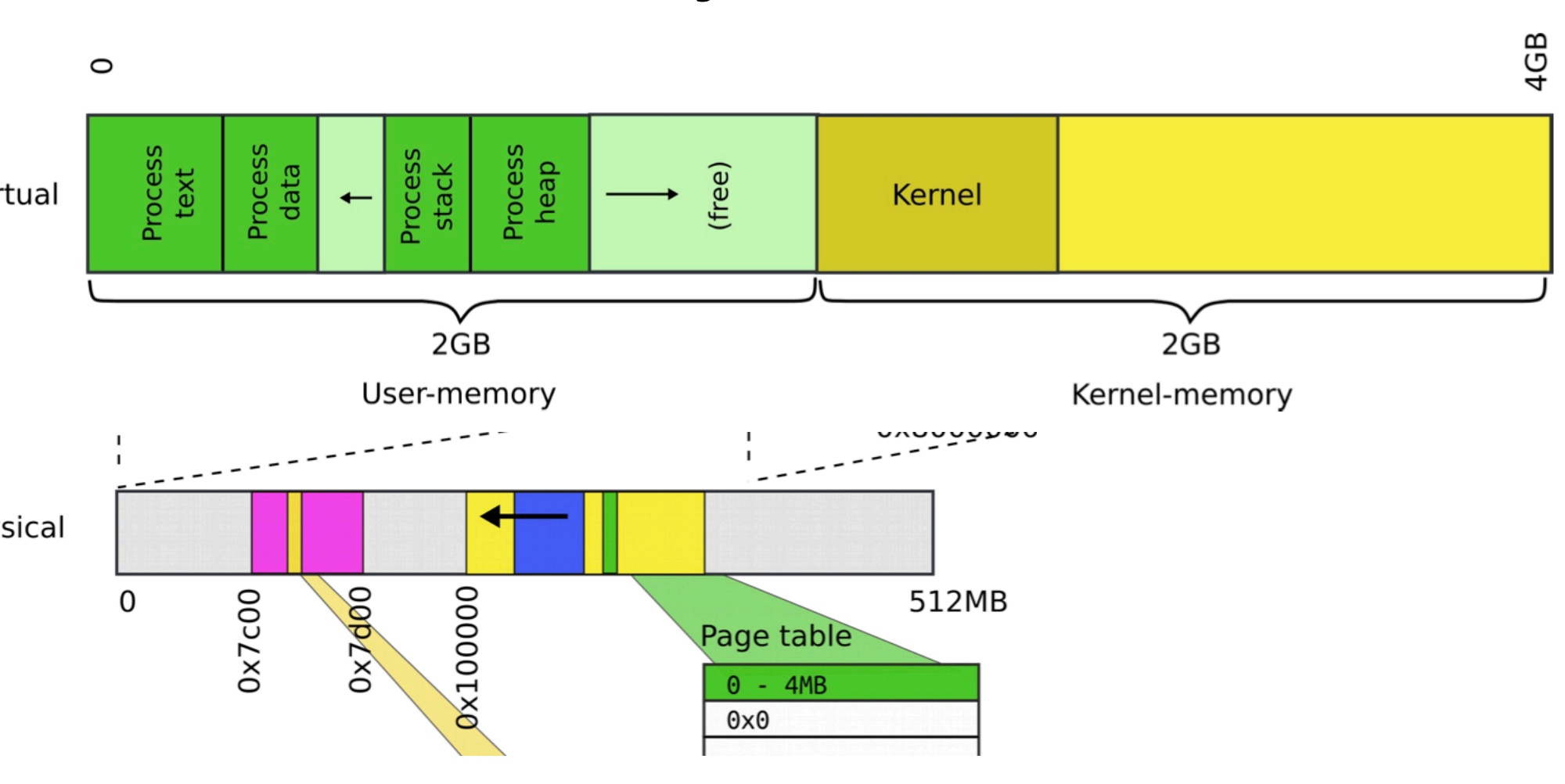

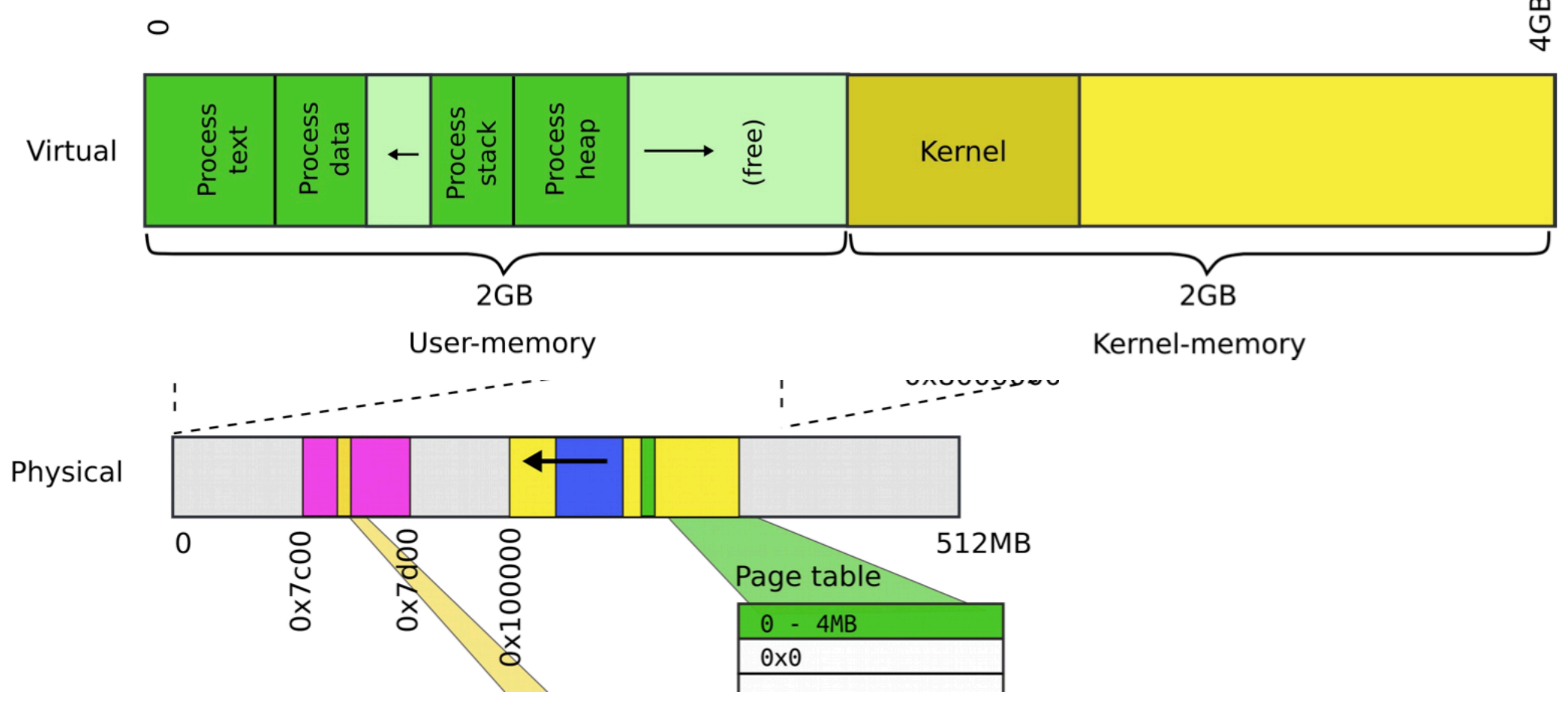

### Question 4.b: Physical and virtual memory allocation

### Kernel memory:

Answer: No, because the V2P mapping for kernel is simple - kernel is physically located at 0x0, but virtually at 2gb. It is not true for user programs. You need to go through page table mechanism

Question: Xv6 defines the V2P() macro that allows the kernel to convert between virtual and physical addresses:

#define V2P(a) (((uint) (a)) - KERNBASE)

Does V2P() macro work for virtual addresses that belong to the user part of the address space (i.e., a virtual address inside the user data or stack)?

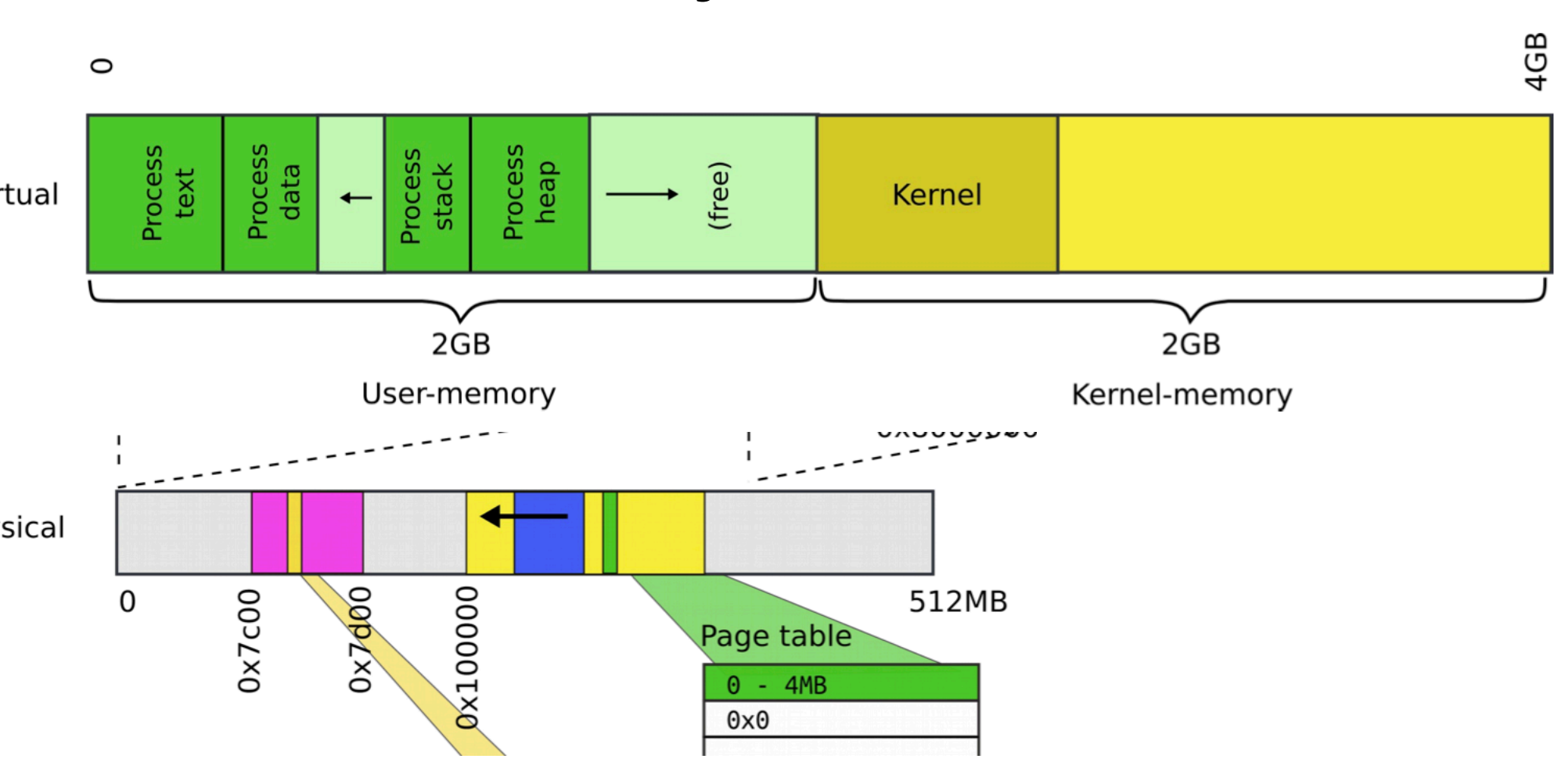

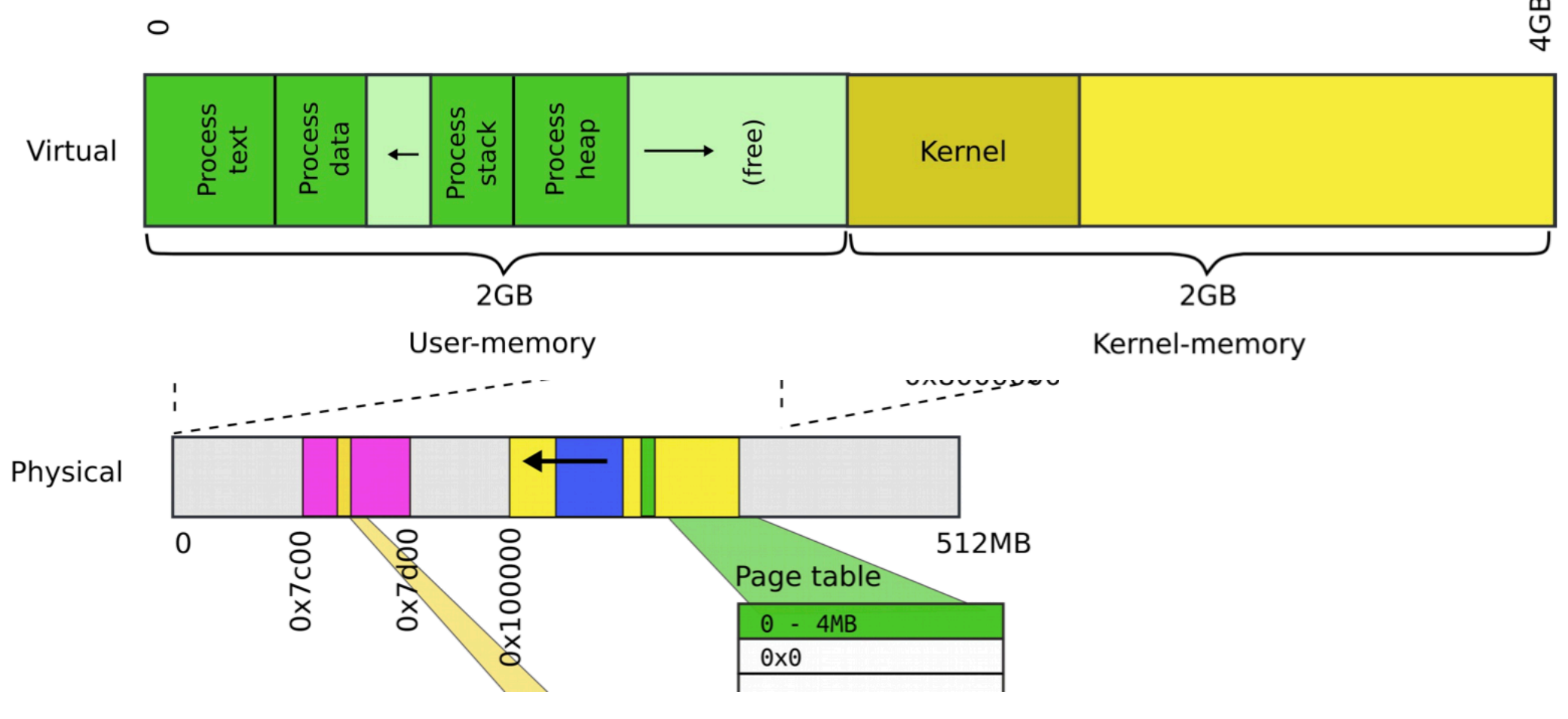

### Question 4.b: Physical and virtual memory allocation

### Kernel memory:

Answer: No, because the V2P mapping for kernel is simple - kernel is physically located at 0x0, but virtually at 2gb. It is not true for user programs. You need to go through page table mechanism

```
Problem description:
```

```
#include "param.h"
```

```
#include "types.h"
```

```
#include "user.h" #include "syscall.h"
```
The fundamental question here is who would run first child or parent?

```
 int main() {
    char * message = "aaa\n";
    int pid = fork();
    if(pid != 0){
     char *echoargv[] = \{ "echo", "Hello\n", 0 \};message = "bbb\n`;
      exec("echo", echoargv);
 }
     write(1, message, 4);
     exit();
```
}

```
Question: What is the output
```
## Question 5: Exec and fork

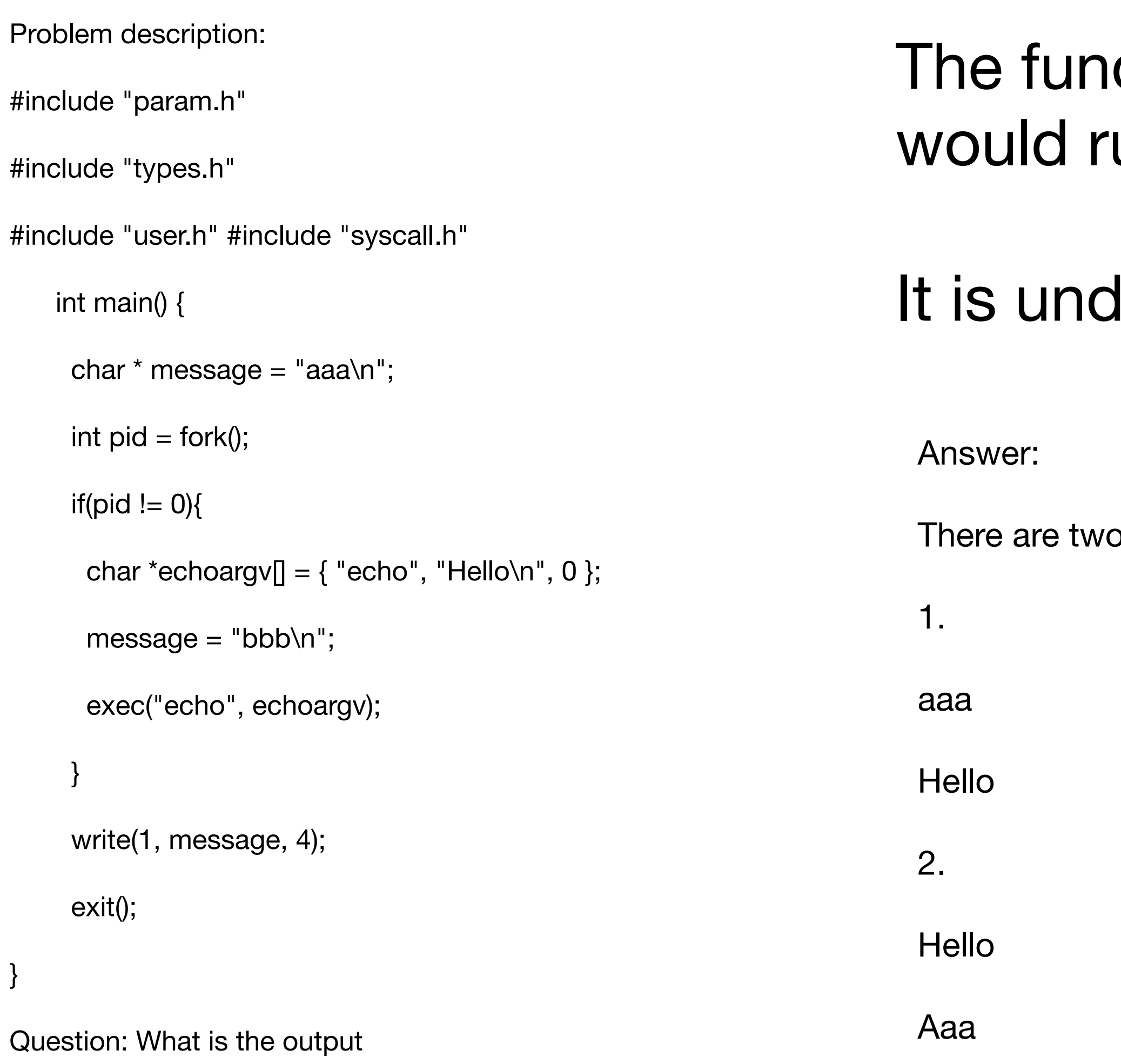

## Question 5: Exec and fork

damental question here is who un first child or parent?

lefined

o possible outputs:

### **Problem description:**

What would be if we remove mapping 0-4MB (Virtual) -> 0-4MB (Physical) from entrypgdir:

\_\_attribute\_\_((\_\_aligned\_\_(PGSIZE)))

pde\_t entrypgdir[NPDENTRIES] = {

 $[KERNBASE>>PDXSHIFT] = (0) | PTE_P |$ PTE\_W | PTE\_PS,

# Entering xv6 on boot processor, with paging off. .globl entry entry: # Turn on page size extension for 4Mbyte pages %cr4, %eax movl \$(CR4\_PSE), %eax orl %eax, %cr4 movl # Set page directory \$(V2P\_WO(entrypgdir)), %eax %eax, %cr3 movl # Turn on paging. %cr0, %eax movl \$(CR0\_PG|CR0\_WP), %eax %eax, %cr0 movl # Set up the stack pointer. movl \$(stack + KSTACKSIZE), %esp # Jump to main(), and switch to executing at # high addresses. The indirect call is needed because # the assembler produces a PC-relative instruction # for a direct jump. mov \$main, %eax jmp ∗%eax

.comm stack, KSTACKSIZE

// Map VA's [0, 4MB) to PA's [0, 4MB)

 $1/$  [0] = (0) | PTE\_P | PTE\_W | PTE\_PS,

 // Map VA's [KERNBASE, KERNBASE+4MB) to PA's [0, 4MB)

};

# Question 6: Initial page tables

### How to solve:

- 1. Open source code
- 2. Find entrypgdir
- 3. Try to analyze whats going on

**What about those guys? Would they be executed?**

### **Problem description:**

What would be if we remove mapping 0-4MB (Virtual) -> 0-4MB (Physical) from entrypgdir:

\_\_attribute\_((\_\_aligned\_(PGSIZE)))

pde\_t entrypgdir[NPDENTRIES] = {

 $[KERNBASE>>PDXSHIFT] = (0) | PTE_P |$ PTE\_W | PTE\_PS,

// Map VA's [0, 4MB) to PA's [0, 4MB)

 $1/$  [0] = (0) | PTE\_P | PTE\_W | PTE\_PS,

 // Map VA's [KERNBASE, KERNBASE+4MB) to PA's [0, 4MB)

};

## Question 6: Initial page tables

Answer:

The code wouldn't run, because as entry.S would load the page directory all other setup instructions would not be available anymore